Interner Bericht DESY F33-77/02 Juli 1977

**NESY-Bibliothek** 2.8. JULI 1977

乘兵

Untersuchungen zur Impulsauflösung des magnetischen Detektors PLUTO

von

Jürgen Burmester

 $\begin{array}{cc} \cdots \end{array}$ 

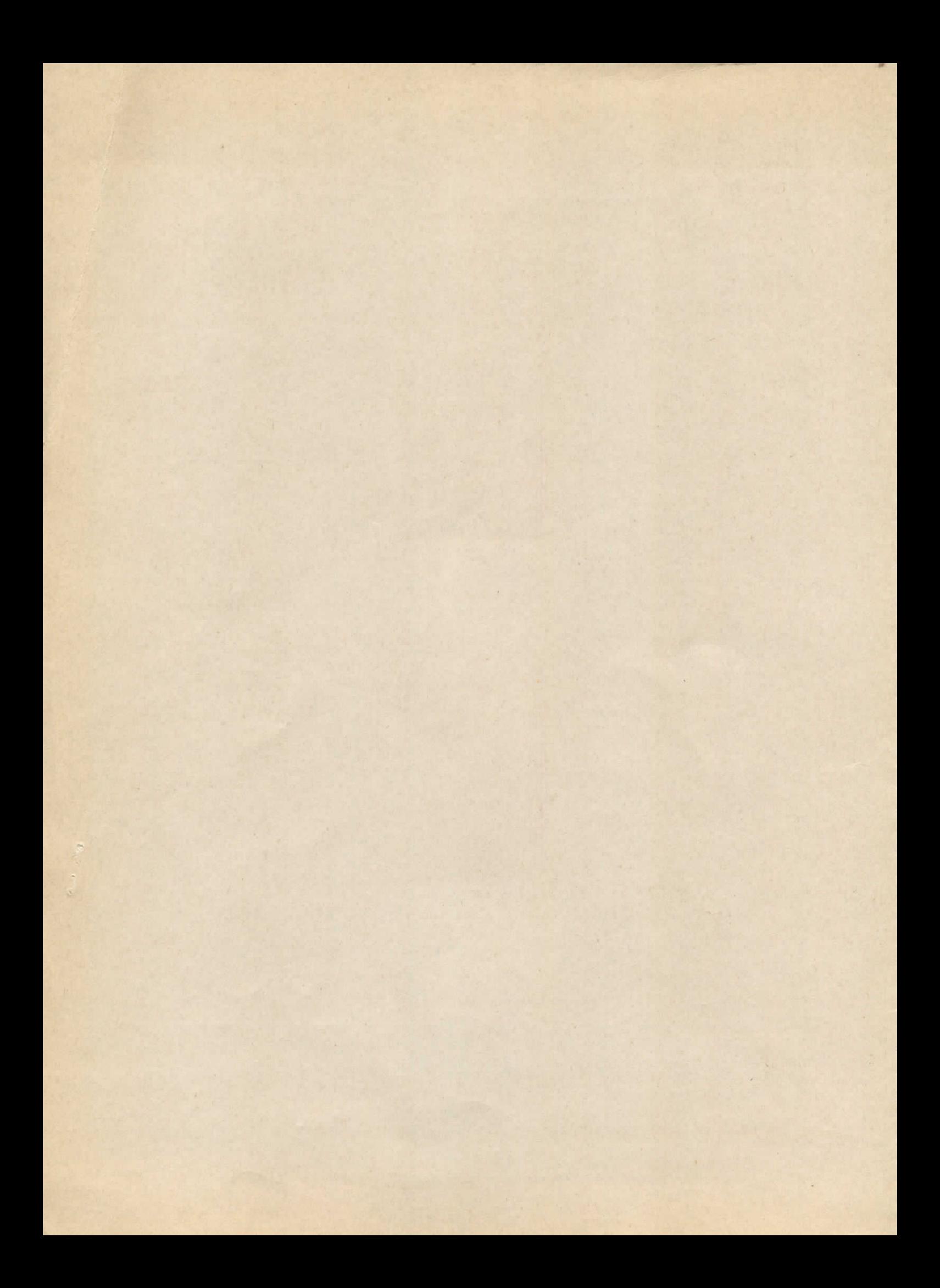

Untersuchungen zur Impulsauflösung

des magnetischen Detektors PLUTO

Experimentelle Diplomarbeit von

Jürgen Burmester

Fachbereich Physik der Universität Hamburg 1977

INHALTSVERZEICHNIS

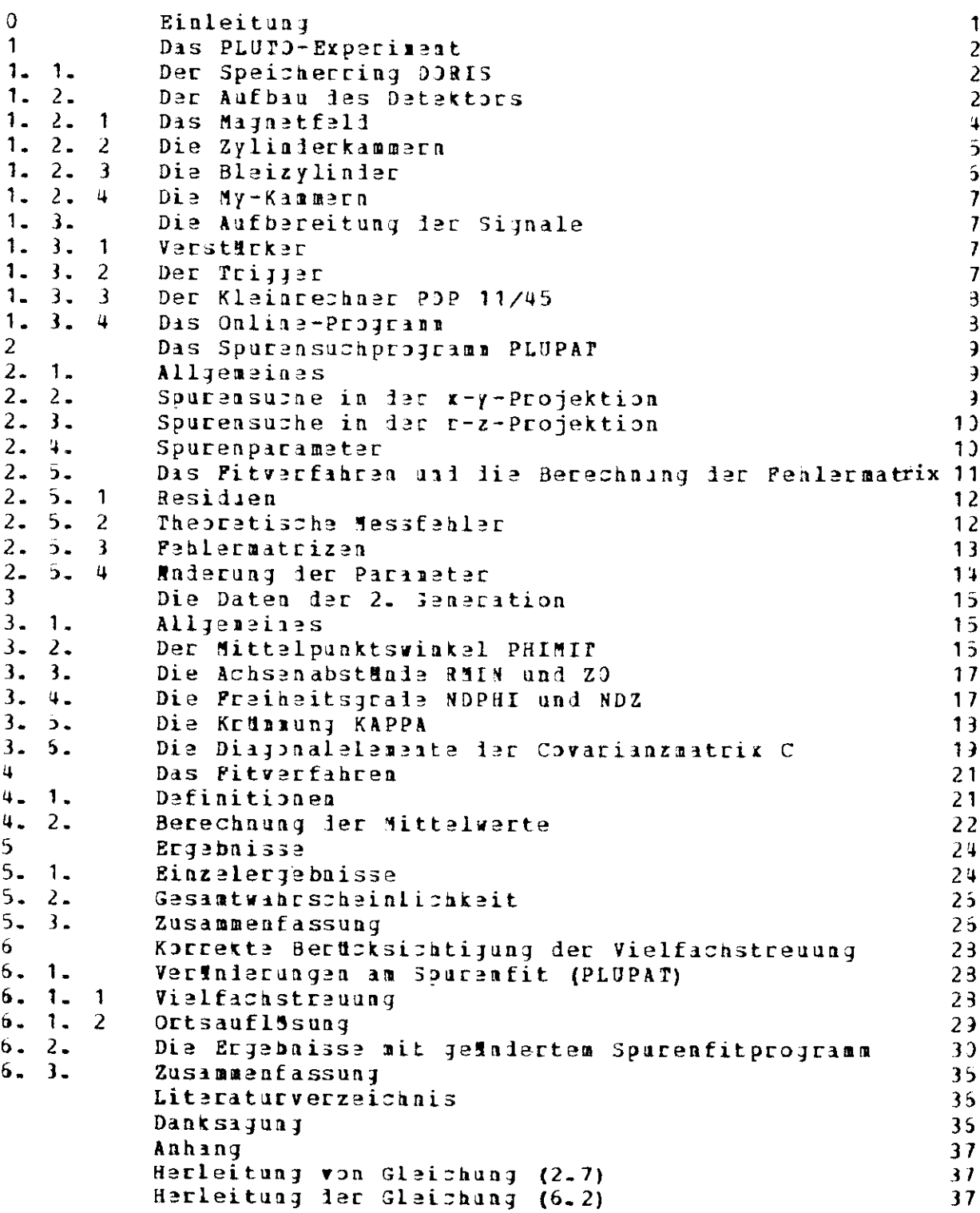

 $\mathcal{L}^{\text{max}}_{\text{max}}$ 

# Einleitung

In den Jahren 1975/76 wurden am Speicherring DORIS les Deutschen Elektronensynchrotons Zerfälle der Resonanz J/V(3100) mit dem magnetisches Detektor PLUID untersucht. Der Detektor besteht im wesentlichen aus einer supraleitenden Soule, die ein in 1. Winerung homogenes Magnetfeld erzeugt, und konzentrischen zylindrischen Proportionaldrahtkammern, die den Innenraum der Spule ausfüllen.

Geladene Teilohen, die den Detektor passieren, beschreiben in Magnetfeld eine Schraubenlinie. Von dieser Schraubenlinie lassen sich mit Hilfe der Messkammern maximal breizean-Puacte hestimmen.

Eia von 3. Franke entwickeltes EDV-Programm (PLUPAT) hat lie Aafgabe, aus den Messpankten, deren Koordinaten in codierter form vorliegen, die Spur geometrisch zu rekonstruieren. Das Programm beschreibt die Spuren durch führ Parameter und berechnet die dazugenörigen Pehler. Pür lie weitere Auswertung der Messdaten ist es von grosser Wichtigkeit, dass lie angegebenen Pehlar realistisch sind.

In dieser Arbeit wird die Richtigkeit der angegebenen Fealer in Band von Hönenstranlen #berpr#ft. Dazu diemt die folgende Metmode:

PLUPAT-Professor behandelt dan Darchgang eines kosmischen Teilchens wie ein Das. Zvei-Teilchen-Breignis (Zveiprong) und berechnet zwei Teilspuren, die geweils von Zentrum des Detektors nach aussen führen. Auf Grund ihrer Herkunft von nur einem Feilznen müssen bei unendlicher Messgenauigkeit die Spurparameter beider Peilsouren Moereinstimmen, Aus der Abweichung, der Parameter, voneinister kann der tats#onliche Messfenler bestinnt und mit dem berechnates verglichen werden.

In den beiden ersten Kapiteln werden das Experiment und das PLJPAT-Programm beschrieben, und zwar nur die für liese Arbeit wichtigen Teile.

Das 3. Kapitel beschreibt die von PLUPAT ausgegebenen Daten (die sogenannte 2. Generation). Das 4. Kapitel beschreibt das angewandte Fitverfahren, dessen Ergebnisse in 5. Kapitel beschrieben sint.

Auf. Grund der gewonnenen Ergebnisse wurde as abtwantig, aine Spazialversion des Spatenfitprogramms herzustellen, die die Vielfachstreuung genauer berücksichtigt. Da diese Spezialversion langsamer arbeitet, wird sie nur auf ausgewählte hadronische Ereignisse ingewaalt. Dartber uid über die damit gewonnenen Ergebnisse berichtet ins 6. Kapitel.

 $\alpha$ 

## $\mathbf{1}$ Das PLUTO-Experiment

#### $1 - 1$ . Der Speicherring DORIS \*\*\*\*\*\*\*\*\*\*\*\*\*\*\*\*\*\*\*\*\*\*

DORIS (DOppel-Ring-Speicher) besteht aus zwei übereinander gelegenen Ringsystenen, lie sich an zwei Stellen, den Wechselwirkungspunkten, kreuzen. In die Ringe werden von Synchroton aus Elektronen bzw. Positronen (Impuls 0.5 bis 3 GeV) gegeniäufig eingeschossen. Sie laufen innu mehrere. Stunden um. Während dieser Zeit kommt es in den beiden Wechselwirkungspunkten zu Zusammenstössen unter einem Winkel von fast 1809. Dabei können sich Elektron und Positron jejenseitij verhishten, wobei sich die gesamte Energie-der-Teilshem einschliesslich der Ruheenergie in ein virtuelles Photon uawandelt, aus dessen Zerfall neue Feilchen entstehen. Da der Stoss fast frontal erfolgt und die Energien ind Impulse der Stosspartner gleich sind, fallen Labor- und Schwerpunktsystem in 1. Nüherung zusammen. Das bedeutet, dass die gesamte

Energie der Stosspartner im Schwerpunktsystem zur Verfügung steht. Aus der Kinematik lässt sich keine Vorzugsrichtung für die Flugbahnen der Sekundärteilsnen ableitan. Aus dem Spin 1 des virtuellen Photons folgt aber, dass, solange beide Elektronenstrahlen unpolarisiert sind, die Winkelverteilung die Form (1+a\*cos20) haben muss, labei ist 0 der Winkel zwischen Teilchenbahn und Positronenstrahl und a ein Parameter, der

von ier Art der Reaktion abhängt  $(-1 \le a \le +1)$ .

Wegen ler anisotropen Verteilung, ist es wichtig, einen möglichst grossen feil des gesamten Raumwinkels zu beobachten.

Pdr weitere Informationen über DORIS siehe z.B. SIE70.

## $1.72$ Der Aifbau des Detektors

Der PLUFO-Detektor ist in PLU74 ausfährlich beschrieben. Die wichtigsten Eigenschaften sind:

- a) Nachweis von Feilchen in einem sehr grossen Teil fes gesamten Raumwinkels
- b) Magnetische Inpulsauflösung
- c) Die Auswertung der genommenen Daten lässt sich mit dilfe elektronischer Dateiwerarbeitung autosatisiarea
- 1) Ein schneller Trigger, der auch Spuren erkennt

Diese Eigenschaften sind auf folgende Art und Weise realisiert (siehe auch Abb. 1 a): Eine supraleiteade Spule erzeugt ein in 1. Mäherung homogenes Magnetfeld. In ihm befinden sith konzentrische zylindrische Proportionaldrahtkammern. Die gemeinsame kohse der Kammern

(z-Achse) liegt parallel zum Magnetfeli und fillt in etwa mit den Elektron- bzw. Positronstrahlen des Speicherrings zusammen.

Um lie Magnetspule herum ist las Eisenjoch gebait; es nat einen hexagonalen Querschnitt. Ausserhalb befiaien sich 25 ebene Proportionalrohrpakete von etwa 2 m<sup>2</sup> Fläsae je Stück, iie zum Nachweis von My-Mesonen dienen.

Teilchen, deren Bahnen mit der Detektorachse einen Winkel § 20º einschliessen, verlassen den Detektor an den Stirnseiten, ohne nachgewiesen zu werden. Es ergibt sich aus der Geometrie, iass PLUTO in 90.2% des Raumwinkels geladene Teilchen nachweisen kann, talls wan verlangt, lass eine Spur iurch mindestens vier Kammern geht.

 $\bar{1}$ 

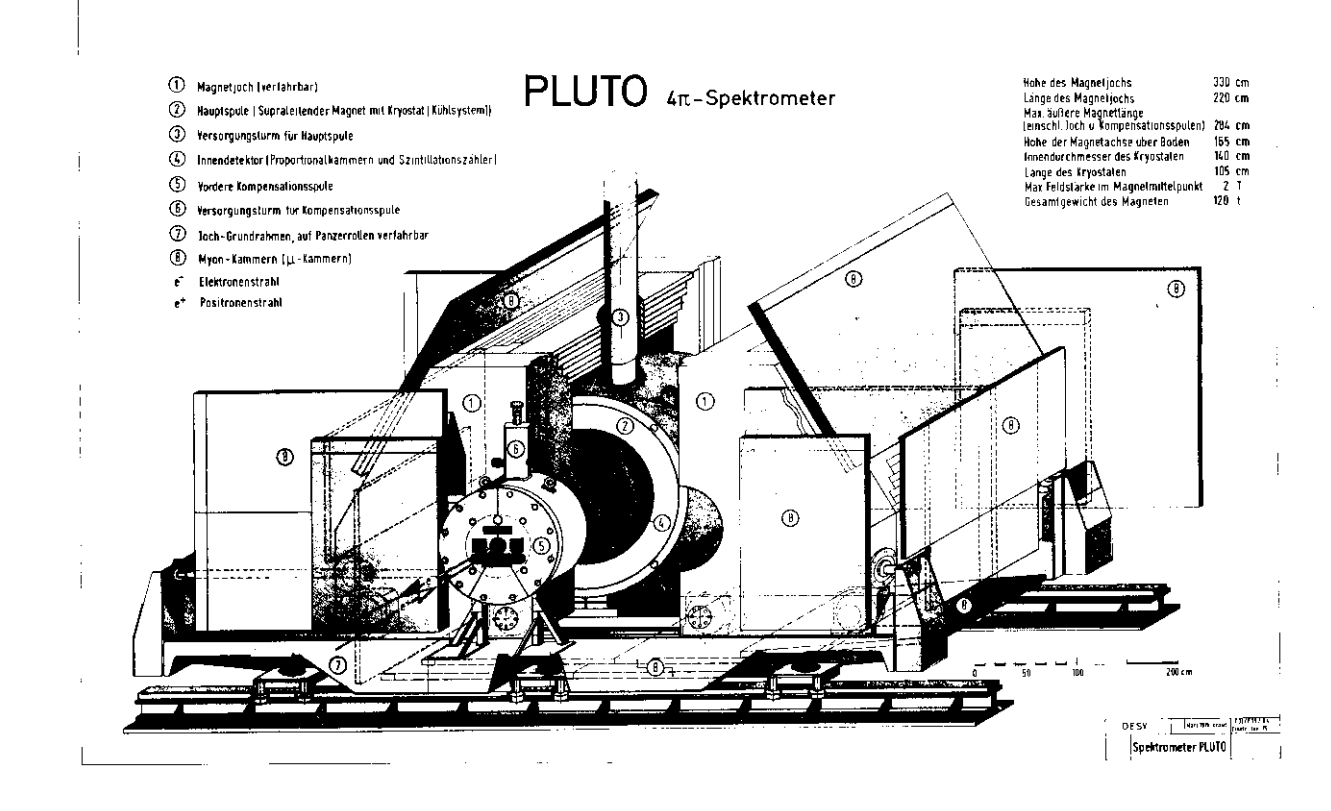

Abb. 1 a Der Plutodetektor

# 1. 2. 1 Das Magnetfeld

Die Sagnetspule ist eine Zylinderspule, die an beilen Enden eine grössere Winfungsdichte als in der Mitte aufweist, sodass man von einer Mischform zwischen Zylinderspule ind Helmholtzspulen sprechen kann. An beiden Saden ies Detektors befinden sich Kompeasationsspulen auf kleinerem Radius, deren felt dem der Hauptspule entgegengerichtet ist. Sie sorgen dafür, dass das Integral über das Magnetfeld entlang dem Strihl gleich Null ist. So wird der störende Einfluss des Magnetfeldes auf die umlaufenden Teilchen im Speicherring unterdrückt.

Die Spile ist von einem Eisenjoch umgeben, welches das Streufall mach aussen absomirmt and das Feli im nutzbaren Volumen homogenisiert.

Mit der gesamten Anordnung lässt sich ein Magnetfell mit einer Induktion von maximal 2 Tesla im Zentrum erzeugen. Das bedeutet, dass ein Teilchen von 2 GeV Impuls, das sich in einer Shene senkrecht zum Magneteld bewegt, einen Kreis von etwa 3.3 m Radius beschreibt. Die Saqitta ist dann 63.4 mm.

Invieweit das mit dieser Anordnung erzeugte Magnetfeld homogen ist, bzs. wie sich die vorhandenen. Inhomogenitäten auf die Messgenauigkeit auswirken, lässt sich wie folgt abschutzen:

Sei  $\vec{B}_1$  =  $(D_xD_xB_1)$  das erwartete axiale, homogene Feli und  $\vec{B}(r, \phi, z)$  das tatsfonliche Feli. Die p-Abhängigkeit von H beträgt nur einige Promille. Wichtiger sind da schon r- and z-Abhängiksit. Hier betragen die Abweichungen bis zu 20%. Das hört sich schlimmer an, als es ist, laan dia starkan Inhomogenitäten sind räumlich ang begrenzt und tragen nur wamig zu den Messfehlarn bai.

Betrachten muss man ien Ausdruck

(1-1) 
$$
(A_{r}, A_{z}) = \frac{\int_{0}^{r_{max}} d_{r} \int_{0}^{r_{0}} (\hat{f}_{i}(r, z) - \hat{f}_{i}) dr}{\int_{0}^{r_{max}} d_{r} \int_{0}^{r_{0}} \hat{f}_{i}^{0} d_{i}}
$$

A jibt an, wie sich die Sagitta einer Spur Mndert, wenn man von homogenen zum tatsMchlichen Peld übergeht. A ist ein Mass für die Abweichung der Spur von einer Geraden in der R-Z-Projektion. (1.1) ergibt, berechnet bei verschielenem z und gemittelt über alla ¢  $(B = 2 \text{ Tesla})$ :

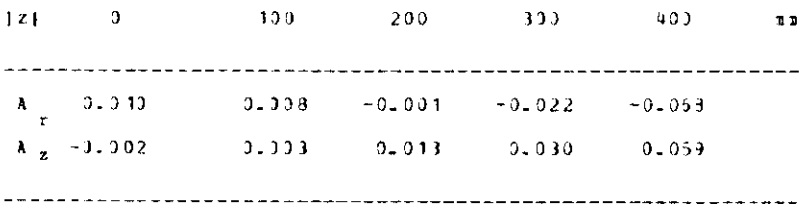

Im Bereich (z) < 200 mm können Peldinabnogenitäten also Messfehler von 1% verursachen. Deshalb werden die Inhomogenitäten bei der Spurensuche berücksichtigt.

#### Die Zylinderkammern  $1.2.2$

Die Abb. 1 b zeigt den schematischen Aufbau einer Messkammer. Sie besteht aus drei insinandergeschachtelten Zylindermänteln. Den mittleren bilden die Drühte. Zwischen ihnen und den beiden Musseren Plächen besteht ein elektrisches Feld. Es ist nach DER75 in der NMhe des Drahtes radialsymmetrisch und hat am Draht einen Betrag von 1.1+107 V/m. Im restlichen Baum iar Kammer ist ias Peld als homogen zu betrachten mit einem Betrag von 2.2.105 V/m (beides bei  $1600$  V Spannung).

In den Kammern befindet sich eine spezielle-Gasmischung. Beim Durchgang Biaes geladenen Teilchens werden einzelne Molektle des Sases ionisiect. Elektronen und Lonen werden durch las  $P > 13$ beschleunigt. Die Elektronei ionisieren weitere Gasmoleküle elektrische (Gasverstärkung). Es kommt zu je einer Lawine von Elektronen bzw. positiven lonen, die auf lie Drähte bzw. lie Aussenflächen zulaufen.

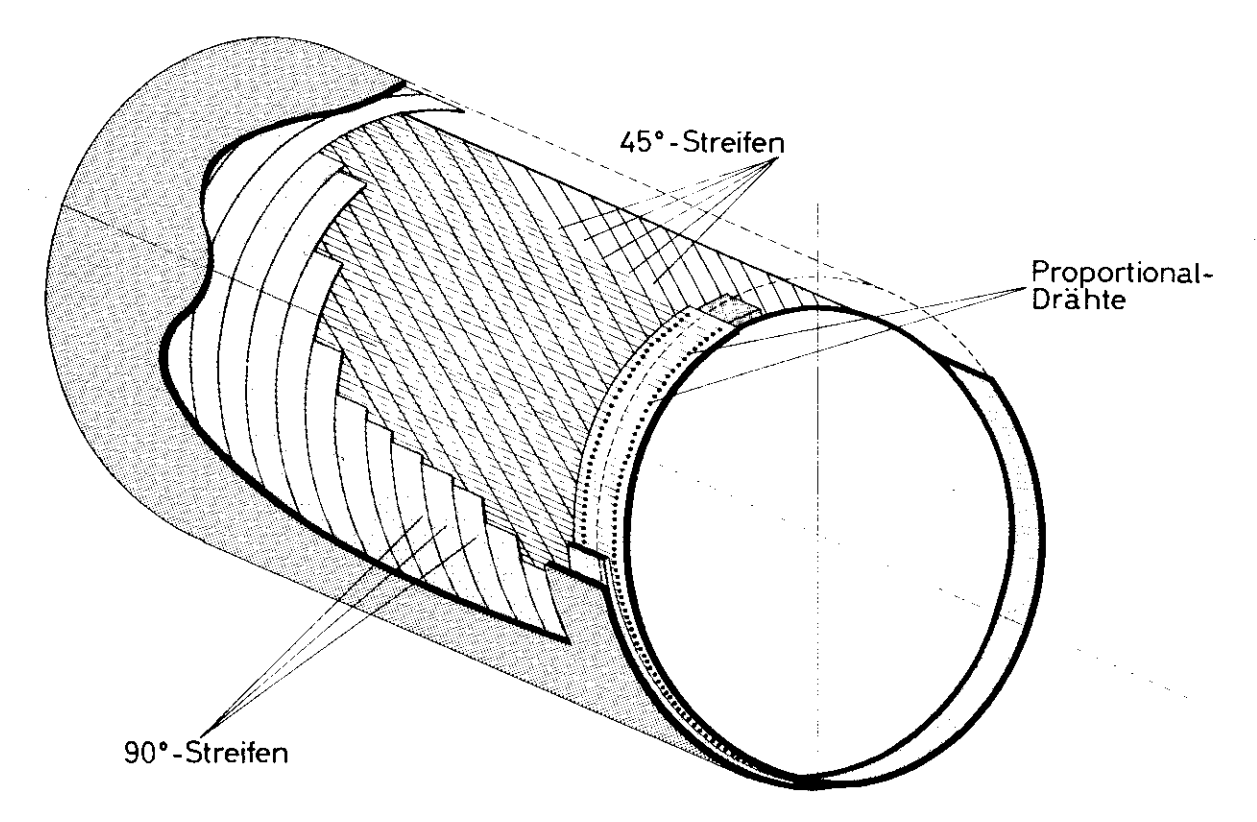

## Abb. 1 b Schematischer Aufbau einer Messkammer

Durch Influenz werien in den Drähten und in ien Aussenflätzen Laiungen verschoben. Diese Verschiebung wird im Musseren Stromkreis als Stromstoss nachgewiesen. Dabei lässt sich laraus, welcher Draht angesprochen hat, die r- sowie die +-Koordinate-bestimmen. Zar

#### **SEITE** -6

8estismung der z-Koordinate sind die Aussenflüchen in Streifen von 1.5 cm Breite umterteilt, die entweder senkrecht oder unter einem Winkel von £45° zu den Drähten verlaifen. In ersten Fall gaben sie die z-Koordinate direkt im zweiten Fall Schrägkoordinaten aa. Hit den Drühten und den beiden Streifensystemen misst man einfach redundante räumliche Koordinaten.

#### $1.2.3$ Die Bleizylinder

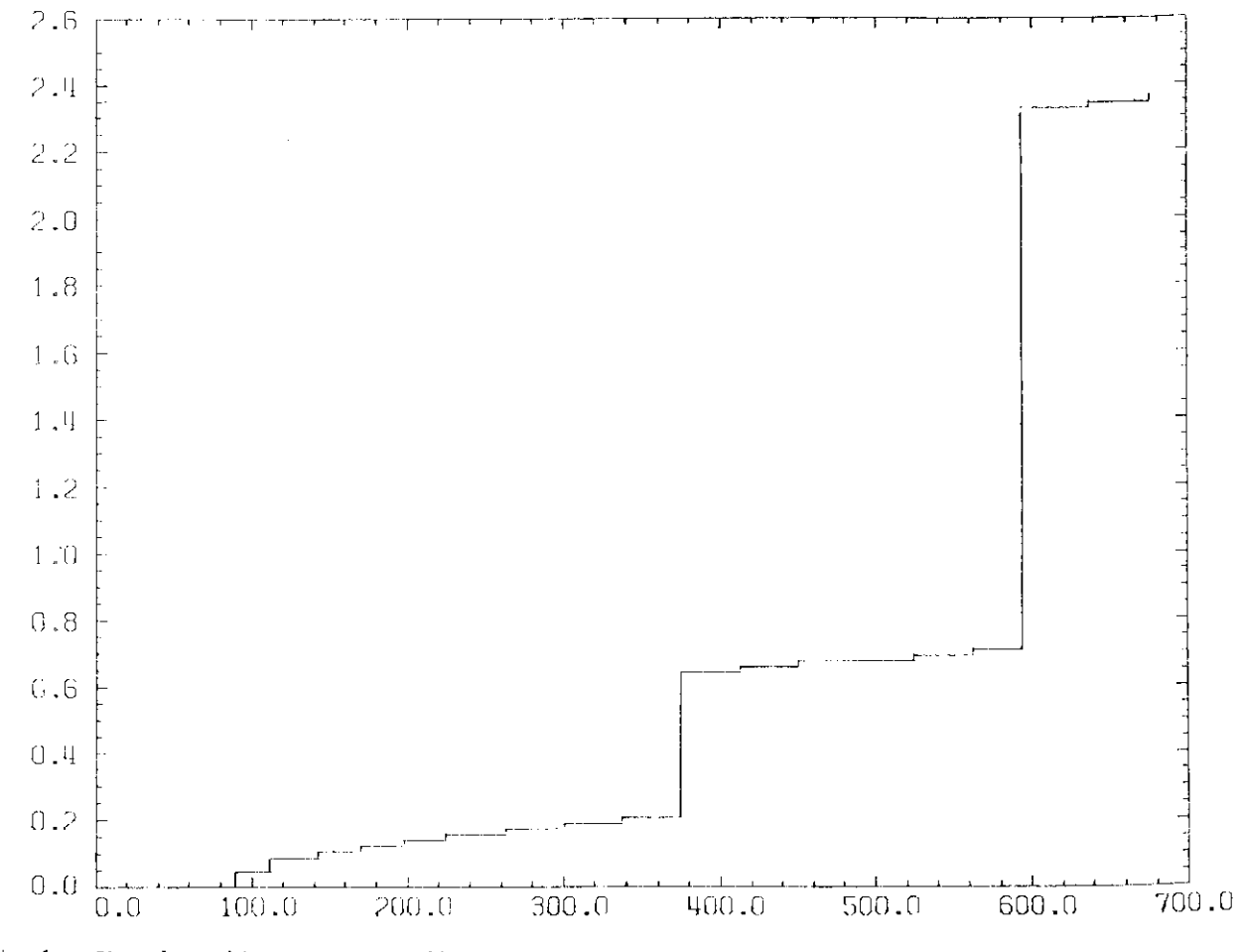

Abb. 1 : Stranlungslüngen gegen Radius

In iem Paket ier Messkammern befinden sich zwei Bleizylinder, die dazu dienen, den Detektor fur Photonen empfinilish zu mashen. Sie haben Radien von 375.0 am und 539.5 am, Disken von 2 am uni 9 am sowie Strahlungsl#nges von 0.44 und 1.72. Ein Feilchen das von Innern des Strahlrohres bis zur Kammer 16 gelangt, iurzadringt insgesamt 2.345 Strahlungslängen Materie. Abb. 1 : zeigt lie Abhängigkeit der Anzahl der dursalrungenen Strablungslängen von Radius.

#### $1.2.4$ Dia Ny-Kammern \*\*\*\*\*\*\*\*\*\*\*\*\*

Ka Gegeasatz zu Elektronen siad By-Basonen in der Lage, das Eisen des Jochs zu iurchdringen. werden in ebenen Proportionalrohrpaketen nachgewiesen, die ausserhalb des Jochs Sis aufgestellt sind und 50 % des Raumwinkels erfassen. Durch Verlängerung ier im Innern gefundenen Spuren bis zu den Ny-Kammera ist eine Ideatifizierung aöglich.

#### $1 - 3$ Die Aufbereitung der Signale .nassazzzzzzadadoomuut

#### $1.3.1$ Verstärker zansseren

Die Signale der Messkaamera durchlaufen Vor- und Hauptverstärker. Der Hauptverstärker gibt einen Impuls von 400 nsec Länge heraus. Vorder- und Rückflanke serden durch Differentiation ia avei Signale getrennt. Das erste Signal ('Pastout'), wird verwendet um iie parallele Triggerlogik anzusteuern. Nit dem zweiten Signal wirt ein Plipflop-Register gesetzt, falls die parallele Priggerlogik, die alle Signale in ien dazwischenliegenden 400 asec-auf Sparensegmente analysiert, einen Iapuls, den sogenanatem 'Strobe', aussendet.

#### $1.3.2$ Der Trigger

Dis Triggarlogik ist eine slaktronische Schalting, die eatscheiden soll, ob die von den gesessaaen Koordinaten asglicherweise von Spuren geladener Feilthen stanmen Kansera (bestariaben in PLJ74, Kapitel 13). Sie arbeitet in drei Stufen. Höhere Stufen stellen jeveils härtere Bedingungen an ein Rreignis als niedrigere, brauchen dazu aber mehr Zeit. Die erstea beiden Stafen verarbeitea die Signale der Kammern gleichzeitig (parallele Logik), die dritte bintereinander (sequentialle Logik); allem Stufen gemeinsam ist, dass sie nur eine Auswahl der Koofdinaten verarbeiten.

- a) In der ersten Stufe wird in Paaren von Kammern ('RING') geprüft, ob sie in demselben 0-Saktor eiu feilchen registriert haben ('DOR'). Die Sektorbreite lässt sich zwischen 30 nad 90 einstellea. Diese Untersuchung iauert etwa 150 - 250 nsec. Ist das der Pall, wird der Strobe gesetzt, der das Binlesen der Signale in das Plipflop-Register veranlasst.
- b) In der zweiten Stufe wird verlangt, dass in einem RING mindestens zwei DOR's wahr sind, die sich im Winkel mindestens um 45° unterstheiden. Ist das nicht der Fall, wird das Flipflop-Register wieder gelöscht. Der Zeitbedarf beträgt etwa 50 nsec zusätzlich.
- c) Die dritte (segwentielle) Stufs socht nach mehreren Sporen. Dabei wird ausgenutzt, dass die Spurem von höherenergetischen Feilchen nüherungsweise Geraden sind. (Zeitbedarf etwa 33 Nikrosekunden)

Wenn ein Ereignis den Auforderungen der sequentiellen Logik genügt, wird der Inhalt ies Flipflop-Reqisters in den Kleinrechner PDP 11/45 singslasen, andernfalls wird das Reqister gelöscht.

## $1, 3, 3$ Der Kleinrechner PDP 11/45

Aufgabe der PDP ist es, die Ereignisse zuaächst zu speichern und auf mögliche Herkunft von eines kosmischen Feilchem zu untersuchen. Dazu wird auf einfache Art und Weise nach Zweiprongs gesucht, bei denem die Inpulsvektoren ier beiden Teilchen collinear sind und die von Wechselwirkungspankt einem Abstand von Abstand von r > 30 mm oder {z} > 150 mm haben. Das Verfahren ist in FRA76 beschrieben.

Wird ein Ereignis auf diese Weise als Röhenstrahlteilchen identifiziert, so wird es vervorfen. Auf liese Weise werden atwa 50% der getriggerten Breignisse aussortiert. Die Reduktion ist notwendig, da die Anzahl der weiterzawerarbeitenden Daten sonst zu gross wäre. Allerdings sind unter den akzeptierten Ereignissen immer noch über 60% Sühenstrahlen. Das Verfahren ist in FRA76 beschrieben.

Mach 10 - 20 Ereignissen werden die dazugehoerigen Daten gemeinsam von der PDP zur Grossrechemanlage I84 370/168 Mbertragen.

Um später zu ien Daten besser zugreifen zu können, werden sie in 'Runs' eingeteilt. Ein Run umfasst in der Regel 20000 Ereignisse. Die von der PDP verworfenen Ereignisse sind dabei mitgezMhlt. Alle 190 sec wird ein Satz von Parametern eingelesen, der in der Runbibliothek (s.u.) registriert wirl, u.a. Strahlenergie und Magnetfelistärke. Jedes Breignis ist später iunch fie Nummer das Runs und die Sventnummer innerhalb des Runs gekennzeichnet.

#### $1.3.4$ Das Online-Programm \*\*\*\*\*\*\*\*\*\*\*\*\*\*\*\*\*\*\*

Auf der IBM ist ein Programm (PLUT)) ständig bereit, Daten von der PDP anzunehmen und zunächst auf einer Magnetplatte zu speichern. Ausseriem verwaltet es lie Sumbibliothek, in ler für jeien Run die wichtigsten Parameter gespeichert werden, iurch die ier Zustand les Speicherrings und des Experiments charakterisiert wird. Wenn die Magnetplatte fast voll ist, wird sie auf ein Magnetband entladen. Diese Bunder bilden die sogenannte 1. Generation.

 $\overline{2}$ 

# Das Spurensuchprogramm PLUPAT

#### $2 - 1$ Allgeseinas

PLUPAT ist ein von G.Franke in FORTRAN IV entwickeltes EDV-Programm. Die wesentlichen Teile werden im Folgenden skizziert. Als Eingabe dienen die Daten der 1. Generation, die die von den Kammern gemessanen Koordinaten in codierter Porm enthalten. Zunächst werden daraus die einzelnen Messpunkte in der Darstellung (r, ¢, z) berechnet.

Bin Filterprogramm erkennt und eliminiert auf Grund einfacher Kriterien solche Breignisse, nicht von Wechselwirkungspunkt stammen, vorzugsweise Strahl-Gas-Ereignisse und  $11a$ Höhenstrahlen von weniger einfacher Topologie, die von der PDP nicht analysiert worden waren. Von 20000 Ereignissen eines Runs, die in die PDP eingelesen werden, werden in der PDP za. 10000 als Höhenstrahlen erkannt. Von den restlichen 10000 Ereignissen, die zur IBM übertragen werden, werden von Pilterprogramm nochmal ca. 6000 zurückgewiesen. (Diese Zahl affnat von der Einstallung des Friggers ab, 6000 gilt für Daten, die in Februar 76 genommen wurden.) Bei den verbleibenden Ereignissen wird zuerst in der x-y-Projektion nach Spuren gesucht; dann wird versucht, die zugehörige Spur in der r-z-Projektion zu finden.

#### $2 - 2$ Spureasuche in der x-y-Projektion

Die x-y-Ebene wird in zwei Klassen von je zehn ¢-Sektoren eingeteilt, in die die Messpunkte einsortiert werlen. Beide Klassen sind gegeneinander um die halbe Sektorbreite versetzt. Daiurch wird vermieden, dass ein am Rand liegender Punkt bevorzugt oder benachteiligt wird. In jaian Saktor, der mehr als drei Punkte enthält, wird versucht eine Spur zu finden. Dazu werden von aussen beginnend drei Primärpunkte gesucht. Zwischen jeweils zwei Primärpunkten larf hochstens eine Kammer liegen, die nicht angesprochen hat. Durch die drei Punkte wird ein Kreisbogem gelegt uni nach innen extrapoliert. Weiter innen wird in der Nähe des Kreises nach weiteren Punkten gesucht. Der dabei erlaubte Abstand von Kreis (die Strassenbreite) hängt von der Aufløsung ab, die sich aus je einem Anteil von der Ortsauflösung der Kanmern und von der Vielfachstreuung zusammensetzt. Letztere ist impilsabhüngig, ieshalb wird schon jetzt der Impuls aus dem Radius des schon bestehanden Kreises berechnet.

St5sst die Suche auf eine Lucke, d.h. auf drei aufeinanderfolgende Kammern, die nicht angesprochen haben, wird ein Fit zwischengeschaltet, der den Kreis an die bisher gefundenen Messpunkte optimal anpasst. Dasselbe geschieht, wenn das Verfahren an der innersten Kammer angekomman ist.

#### $2.3.$ Spureasuche in der r-z-Projektion --------------------------------

Zu jeder in der x-y-Projektion verwendeten Koordinate werden die abglishen z-Koordinaten bestinnt. Die Eckeniung der Spur geschiebt auf Mhnliche Weise wie in x-y. Allerlings gibt es eine Vereinfachung: Weil die Spur in der x-y-Projektion schom erkannt ist, wählt man als unabhängige Variable für die Beschreibung der z-Koorlinaten den Wag s antlang der Spur in der x-y-Projektion. So lisst sich z als lineare funktion von s darstellen:

 $z = z(s) = z(0) + 1z/ds + s$ ;  $dz/ds = const(s)$  $(2, 1)$ 

Deshalb lassen sich ZO und DZDS durch einen linearen Fit (ohne Iteration) bestimmen.

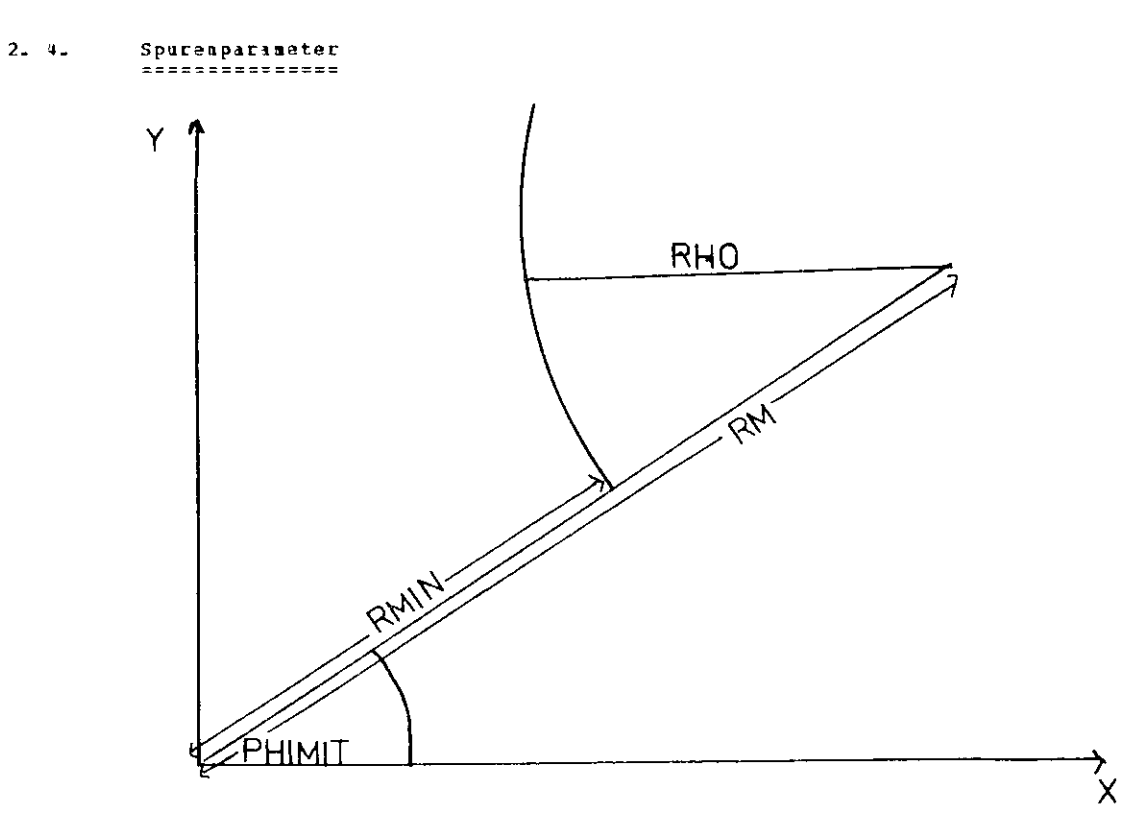

## ABB. 2 a Spurparameter der x-y-Projektion

## **SEITS** 11

Gelaiene Teilchem beschreiben im Najmetfeld eine Schraubenlinie. Sie wird durch fünf Parameter beschrieben (siehe auch Abb. 2 a).  $K$ APPA =  $1/2H$ 3 Krfnmung der Spur in der x-y-Projektion **RHIN = RM - RHO** Abstand der Spur von der Achse PHINIT Kreismittelpunktsvinkel  $20$ z-Koordinate des achsmächsten Punktes der Schraubenlinie Staigung in z (s = Wag entlang der Spur in der  $DZDS = 1z/1s$ x-y-Projektion) Ausserlan gibt es noch einem diskretem Parameter, das Ladungsvorzeichem q/e = ±1. Die Relundanz wird angegeben durch die Freikeitsgrade: **NDPHI** Anzahl der in x-y beautzten Punkte minus irei **NDZ** Anzahl der in r-z beautzten Punkte minus zwei Zu jeder Spur berechnet das PLUPAT-Programm ausserden eine sogenannte Covarianzmatrix. Das ist eine (5 x 5) - Matrix, die in der Hauptdiagonalen zu jeden Paraneter lie berechneten Fehler enthält ( $\sigma^2$ ). Die Elemente ausserhalb der Diagonalen bestäreiben lie Korrelationen

isc Pacametec uatereinander. Dabei werden nur lie Korrelationen von KAPPA, RMIN, PHIMIT untereinander und von ZO, DZDS untereinander berechnet, die anderen werden zu 3 angenonnen.

#### $2.5.$ Das Fitverfahren und die Berechnung der Fehlermatrizen

8s virl hier nur das Verfahren für die x-y-Projektion beschrieben. Das Verfahren in r-z ist Mhalich. Es gibt entweder aus dem vorhergebenden Pit oder aus der Initialisierung mit Hilfe draiar Prim#rkoordinaten einen Kreis, baschriebem durch die Parameter KAPPA, RMIN und PHIMIT, ier am eine Reihe von Messpunkten bereits angepasst ist. Ausserdem gibt es weitere Messpunkte, die als abglicherveise zur Spur gehörig erkannt vorlen sind. Aufgabe des Fits ist es nun, lie Kreisparameter in meareren Iterationen so zu Andern, fass auch die zusätzlichen Messpunkte einbezogen sind.

 $2.5.1$  Residuen 

Mit Residuen bezeichnet man die Differenz aus gemessenem Wert für  $\phi$  und demjenigen, der aus les vorhandenen Kreisparametern berechnet wird. Die Resiluen für alle Messtammern werden zu einem Vektor e zusammengefasst. Man kann e also als Punktion der Parameter 6 auffassen:

$$
(2-2) \qquad \qquad \vec{b} = \qquad \begin{pmatrix} \text{KAPPA} \\ \text{RMIN} \\ \text{PHIMLT} \end{pmatrix} \qquad \qquad \vec{c} = \vec{j} \, (\vec{b})
$$

Eine Grösse, die die Güte der Aupassung beschreibt, ist

(2-3) 
$$
\chi^2 = \vec{e} \ C_0^{-1} \vec{e}
$$

Dabei esthilt C die theoretischen Messfehler für p, mit denen die Residuen verglichen werden mässen. In dem Pitverfahren werden iterativ die Pirameter gesicht, für die glanimal wird. Palls x2 in zwei aufeinander folgenden Iterationen grösser wird, bricht das Pitvertahren ib.

#### 2. 5. 2 Theoretische Messfehler . . *. . . . . . . . . . . . . . . .* .

den Inpuls von Teilthen, i.h. Spurertmaun; und Pangeatialrichtun;, am Wenn nan Werhselwirkungspunkt wissen will, bildet die Vielrarastreuung eine Schwierigkeit, tonn je mehr Materia das Teilchen auf seinem Jeg von innen nach aussen iurchdringt, iesto mehr weicht es von der ursprünglichen Kreisbaan ab. Daraus folgt, iss man ien Messpankten Fehler zuweisen muss, zu denen jeder Streuer (Kammern, Blei) beiträgt, den fas Teilchen bis zu iem jeweiligen Punkt durchdrungen hat. So setzt sich also der Pealer tür die 4-dessung (r<sub>oog</sub>) zusanmen aus der Ortsauflösung (im wesentlichen geat der Drahtabstand ein) und einem Antoil, der die Vielfachstreuung behandelt. Die r-Koordinate eines Messpunktes ist gleich dem Radius der betreffendens Kammer, sie wird als nicht tehlerbehaftet angesehen. Die Fehler für alle Punkte werlen zusammengefasst zur Matrix C<sub>a</sub>:

(2-4) 
$$
C_e = \begin{pmatrix} \frac{\pi^2}{2}e_{5,1}^{(1)} & \cdots & \cdots & 0 \\ 0 & \frac{\pi^2}{2}e_{5,2}^{(1)} & \cdots & 0 \\ \vdots & \vdots & \ddots & \vdots \\ 0 & 0 & \cdots & \frac{\pi^2}{2}e_{5,1}^{(1)} \end{pmatrix}
$$

Die nicht liagonalen Elemente sinl gleich null, i.h. die Messfehler werden als nicht korreliert angesehen, was auf Grund des Vielfachstreuanteils in Strenge nicht richtig ist-Dieser Punkt wirl in Kapitel 6 genauer behandelt.

## 2. 5. 3 **Pehlermatrizen** essessessesses

Aus C<sub>e</sub> lisst sich über Pehlerfortpflanzung die Covarianzmatrix der Kreisparameter G bestimmen:

(2-5) 
$$
C_{\text{ap}} = Q C_{\text{b}} 2^{\text{T}}
$$
  
bcve.  $C_{\text{p}} = Q C_{\text{b}} 2^{\text{T}}$ 

Q ist lie Ableituag von g, ist also die Matrix, die lie partiellea Ableituagen der Residuen e nach den Parametern Denthält. Dabei ist der gemessene ¢-Wert eine Konstante und ergibt bei der Ableitung 0. Die Covarianzmatrix spiegelt also nur die theoretischen Fehler wider und macht keine Aussage über die Güte der Anpassung an die Messpunkte. Zur Illustration folgen für das Ereignis in Abo. 3 b lie Spurenparameter und die beiden

Covarianzmatrizen.

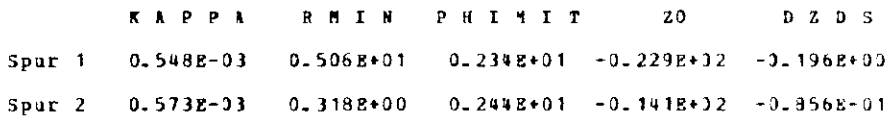

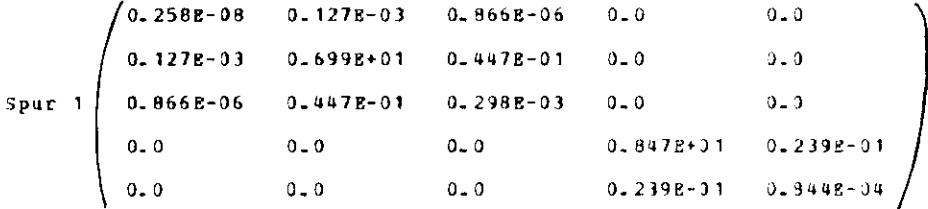

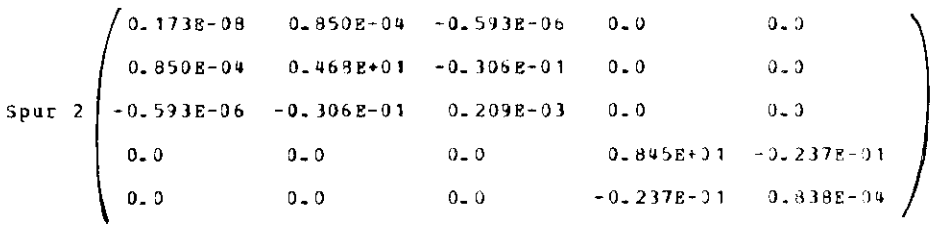

# 2. 5. 4 Mndering der Parameter

In Pit sollen die Parameter  $\vec{b}$  um einen Vektor d so geändert werden, dass die Residuen aöjlichst klein oder sogar 0 werden.

$$
(2-5)
$$
  $\vec{q} (\vec{b} + \vec{d}) = \vec{0}$ 

Da  $\vec{g}^{-1}$  nicht einfeutig ist, kann  $\vec{A}$  nicat einfach ausgerechnet werden. Vielmehr wird versucht, # in mehreren Iterationsschritten an den günstigsten dert anzunähern. In jeiem Schritt wird x<sup>2</sup> aus Gleichung (2.3) bestimmt. Steigt es in zwei aufeinanderfolgenden Iterationen an, wird las Fitverfahren abgebrochen. In jedem Schritt wird d aus der Sleichung (2.5) näherungsweise bestimmt (siehe Anhang):

Palls ii? Anderung der Parameter innerhalb des Fehlerellipsoides liegt

 $\sim$ 

wird Konvergenz angenommen und die Prozedur abgebrochen.

## $\mathbf{a}$ Die Daten der 2. Generation

#### $3.1.$ *allgemeines*

In diesem Kapital wird gezeigt, wie aus den Daten der 2. Generation, deren Organisation im letzten Kapitel beschrieben ist, liejenigen Ereignisse herausgefiltert werden, die mit Sitherheit von H5henstrahlen stammen. Ausserdem werien einige Verteilungen angegeben. Man kana sich auf Breignisse beschränken, bei denen das PLUPAT-Programm jeweils zwei Spuren in x-y- und r-z-Sisht mit unterschieflichem Ladungsvorzeichen gefunden hat. Darunter können aber aoch Ereignisse mit zwei geladenen und zusätzlichen neutralen Teilchen sein. Um solche Ereignisse auszuschliessen, muss man sich die Impulsbilanz ansehen. Pär Höhenstrahlteilchen muss die vektorielle Summe der Impulse verschwinden. Aus der Berechnung der kartesischen Impulse

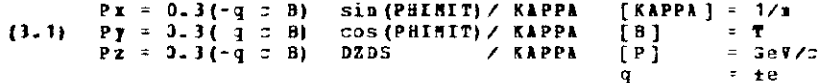

folgt, dass PHIMIT, KAPPA und DZDS für beide Spuren innerhalb gewisser Pehlergrenzen thereinstimmen atssen, damit lie vektorielle Sunne der Impulse gleich 0 ist. Da lie Uberprüfung der Fehler, mit denen diese Parameter behaftet sind, Thema dieser Arbeit ist, wird zunfichst untersucht, bei welchen Parameterwerten die Spureabilder von einem koplanaren Zweiprong abzuweichen beginnen.

#### $3.2.$ Der fittelpunktswinkel PHIMIT

Die Abbiliung 3 a zeigt fuer 400 Ereignisse, bei denen zwei Spuren nit verschiedenem Ladungsvorzeichen gefunden wurden, die Differenz der Mittelpunktswinkel im Bogenaass. Fur fast alle Breignisse gilt

 $(3-2)$  $|PHIMIT,-PHIAIT, | < 0.1$ 

Von einem Ereignis mit | PHIMIT, - PHIMIT, | = 0.1)3 zeigt Abbildung 3 b das Spurenbild. Man sieht lie Schauer hinter den beidem Bleiplattem, 1.a. wahrscheinlich simi noch meutrale feilchen beteiligt. Um so etwas afglichst auszuschliessen, werden im Polgenden nur solche Rreignisse genommen, die der Ungleichnung 3.2 genugen.

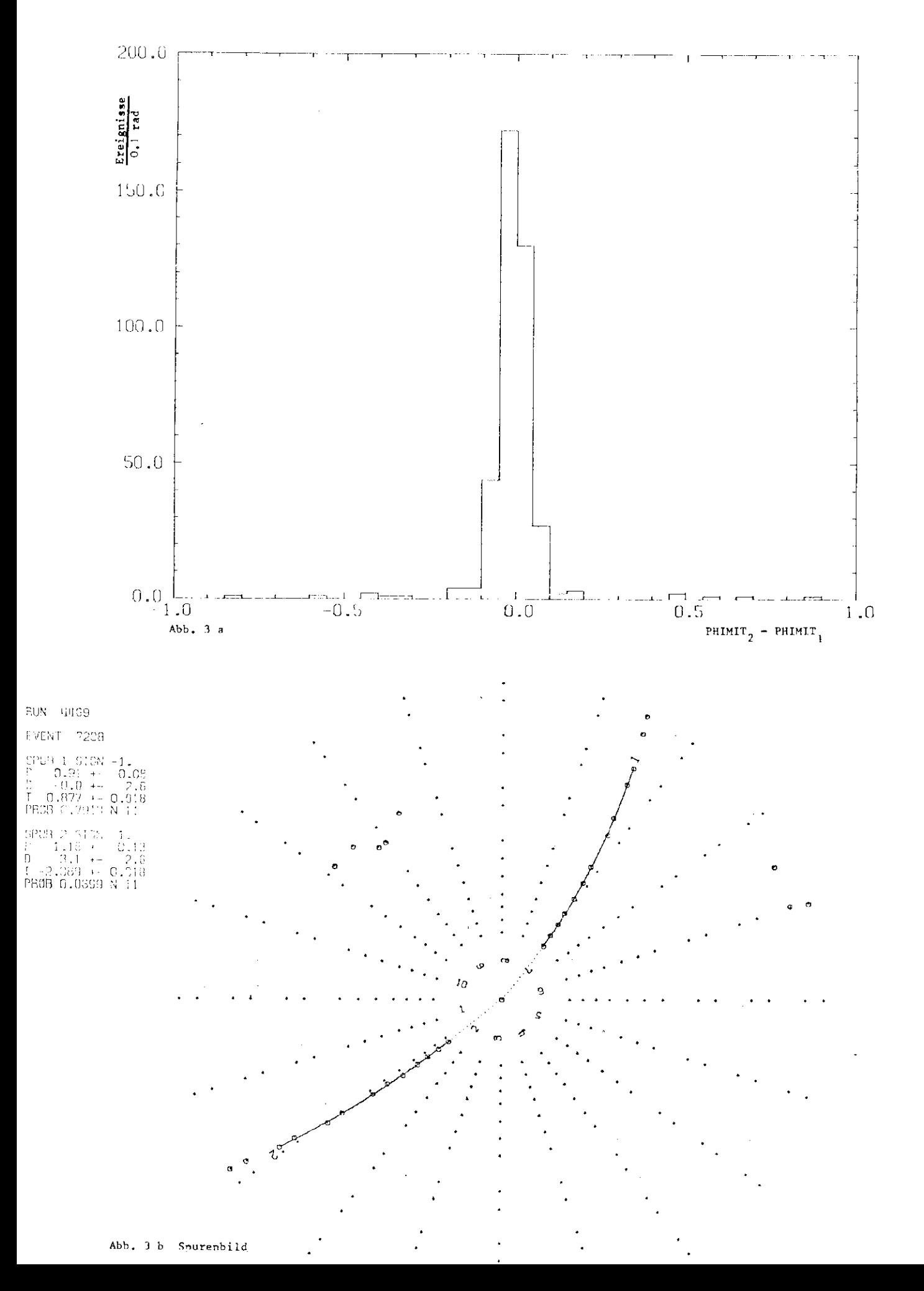

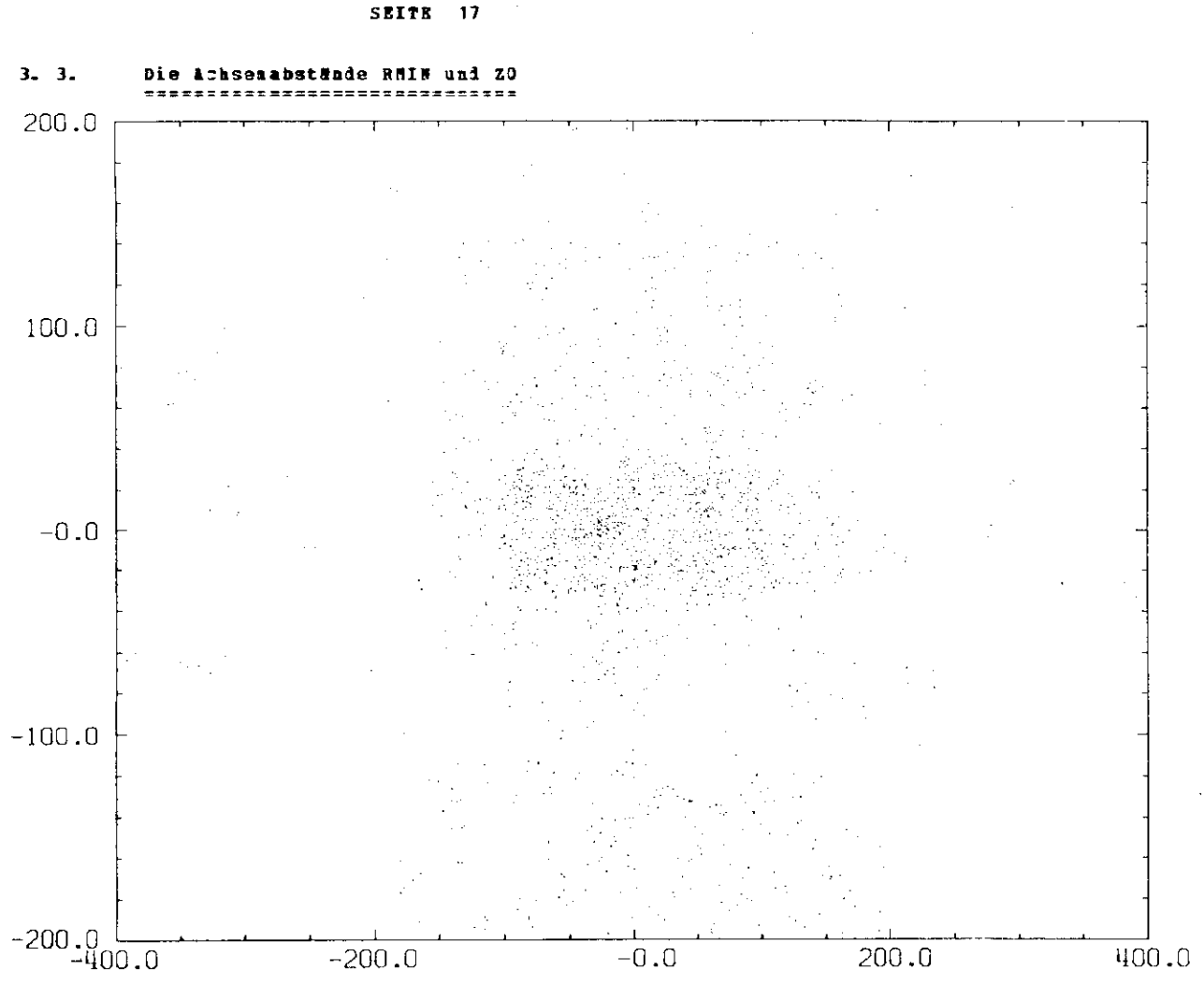

ABB. 3 c RMIN vs ZO

Abb. 3 c zeigt die Verteilung der Ashsemabstände RMIN und ZOL Man sieht sehr deutlich die lurch lie Köhenstrahlreduktion in der PDP (siehe FRAJ6) bewickte Verdfunung ausserhalb von

$$
\{3.3\} \qquad \qquad \{RRIN\} < 30.0 \text{ nm}
$$

Um sicher zu sein, lass nur Höhenstrahlen in dem betrachteten Sample sind, wird im folgenden von allen Ereignissen

 $|RHIN| > 8.3$  mm verlangt.  $(3.4)$ 

#### $3.4.$ Die Freiheitsgrade NDPHI und NDZ ======================

Eime genaue Vermessung der Spurem ist nur möglich, wenn viele Messpunkte vorliegen. Deshalb vird für die Preiheitsgrade verlangt, dass sie grösser sind als vier. Dadurch werden nur Spares bearbeitet, lie in r-y mindestens acht und in r-z mindestens sieben Messpuakte aufweisen. S.a. werden dadurch Ereignisse mit cot #> 1.4 aicht bearbeitet uad eatsprechend nur Ereignisse aus 81.2 % des gasammten Raumwinkels "gesehen". (verglaiche hierzu auch Kapitel 1.2)

#### $3.5.$ Die Krøssung KAPPA

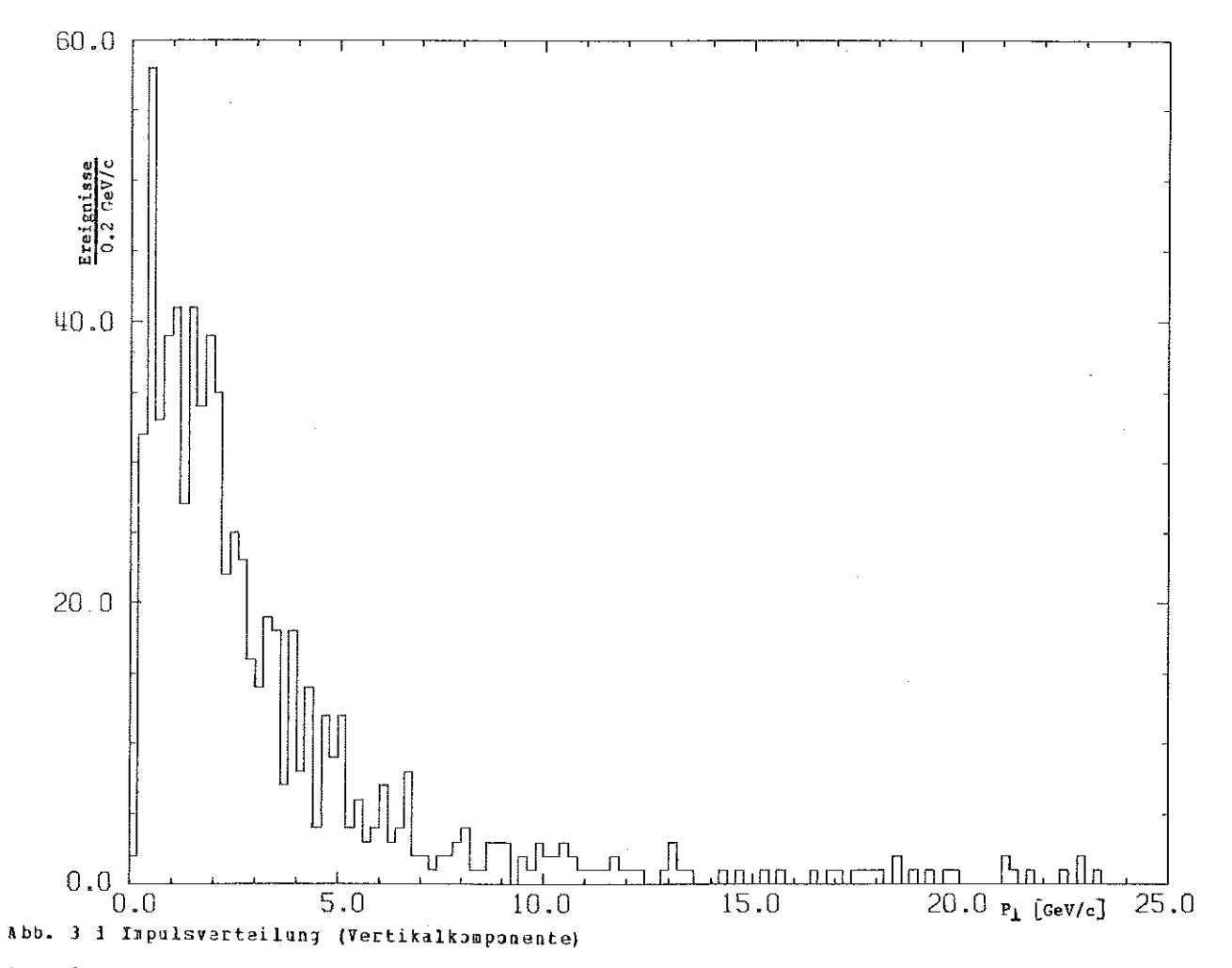

Aus der Krümmung KAPPA lässt sich der Betrag der Inpulsprojektion in x-y bestimmen (P<sub>1</sub> = 0.3 a c B/KAPPA). Dia Abbildung 3 d zaigt dia Verteilung. Da zundchst nur die Varhältnisse bei den Respaanzen J/W(3100) und w (3700) interessieren, werden nur Ereignisse betrachtet, die

 $(3.5)$ 1  $3eV/c < |P_1| < 2$   $3aV/c$ 

gendgen. Hier noch einmal im Zusammenhang alle Bedingungen, die an ein Ereignis gestellt werden:

a) Zweiprong mit unterschiedlichem Ladungsvorzeichen

b) (PHIMIT2 - PHIMIT1)  $< 0.1$ 

 $2)$  [RMIN] > 8 mm

1) Mindestens 8 Kammern in R-PHI

a) Mindestens 7 Kammern in R-Z

f)  $P_L$  zwischen 1 und 2 GeV/c

## SEITE 19

## Die Diagonalelemente der Covarianzmatrix C  $3.6.$

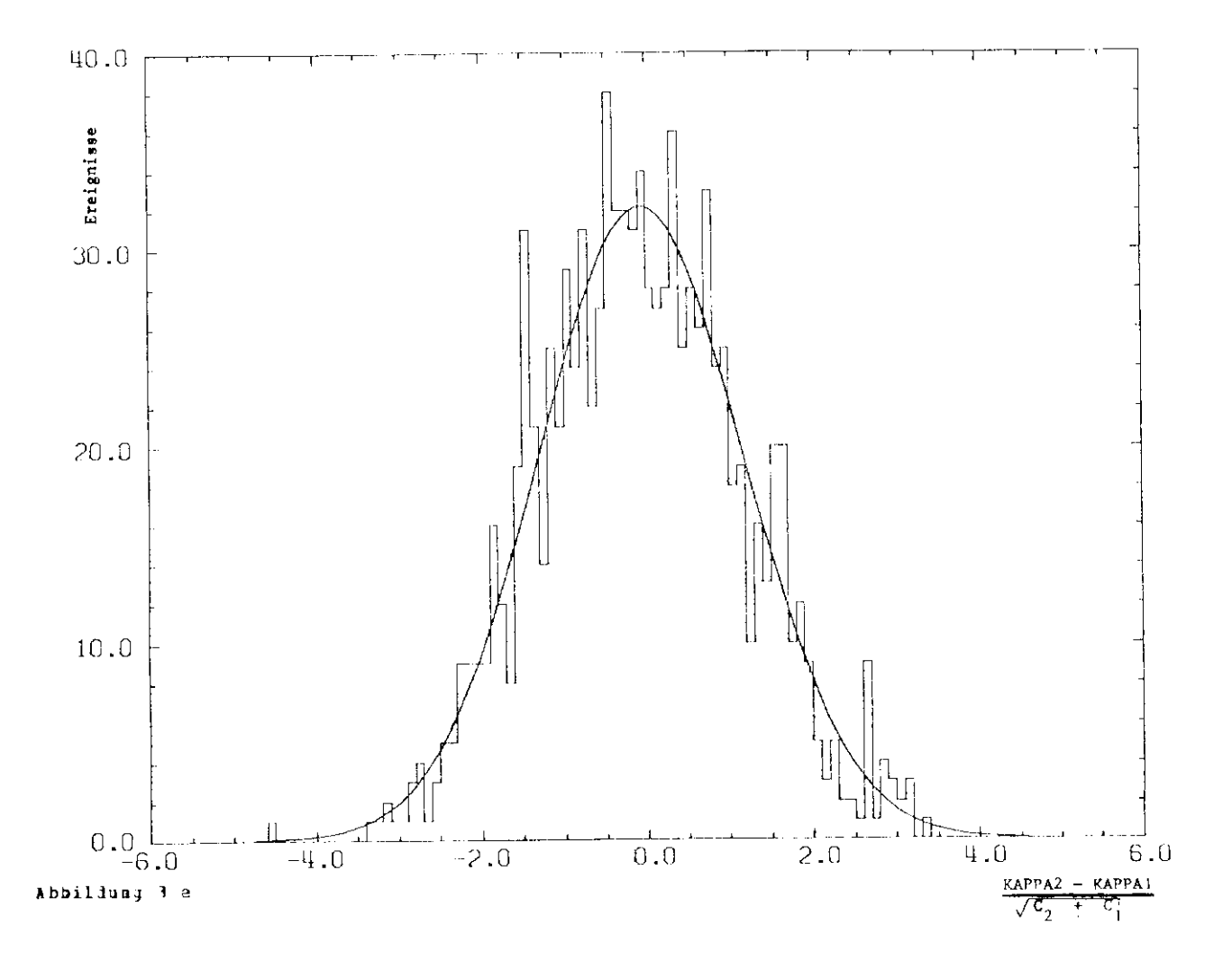

Eine erste Abschätzung über die Richtigkeit der von PLUPAF angebotenen Pehler lässt sich aus der folgenden flerlegeung gewinnen. Seien C, und C, die Quadrate der Penler zu den beiden Messwerten X<sub>1</sub> und X<sub>2</sub> des Parameters X. Dann ist nach dem Gesetz über die Fehlerhortpflanzung bei unabhüngigen Parametern der Fehler von  $\{X_2 + X_1\}$ :

$$
(3.6) \t\t \sqrt{C_2 + C_1}
$$

Entsprechent sollte bei richtigem C, und C2 der Quotient

$$
(3-7) \t\t\t v^2 = \frac{x_2 - x_1}{\sqrt{c_2 + c_1}}
$$

normalverteilt sein, d.b. die Verteilung sollte der Bleichung

(3-3) 
$$
N(v) = N(0) \exp \frac{-y^2}{2\sigma^2}
$$

mit d=1 genügen. Die Abbildungen 3 e und 3 f zeigen stellvertreteni für alle fünf Parameter die gemessene Verteilung von (3.7) für \* = KAPPA und \*= ZO mit durchgefitteter Kurve nach (3.8).

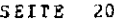

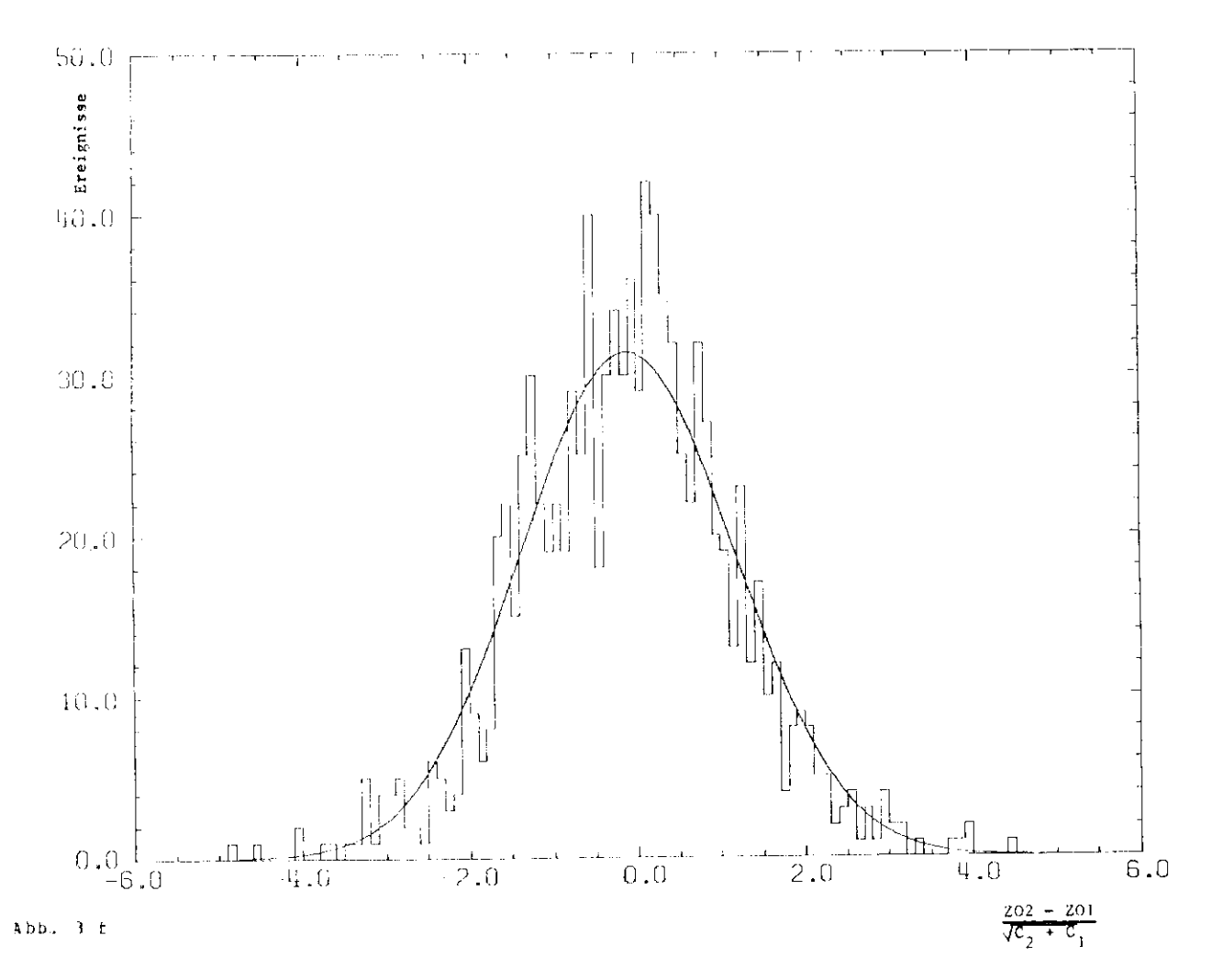

Es ergeben sich für lie einzelnen Parameter folgende Breiten:

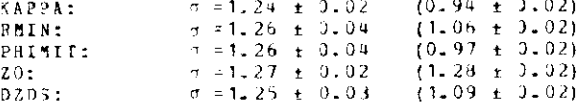

Es schaut so aus, als ob die von PLUPAT im Bereich 1GeV/c < p<sub>i</sub>c 2GeV/c berechneten Fehler um 20 - 30 % zu klein sind. Im Klammern sind die entsprechenden Werte angegeben für Ereignisse mit Impulsen zwissmen 10 und 20 GeV/s. Sie geben einen Hinweis larauf, fass bei KAPPA, RMIN und PHIMIT die Vi-lfachstreuung bei der Berechnung der Pehler nicht richtig berücksichtigt wurde, dann Vielfachstreuung geht mit exp (-p?) zurück.

Weiter ist zu untersuchen, ob Energieverlust eine Rolle spielt. Es lässt sich mit der Betha-Blach-Formel abschätzen, diss ein minimal ionisierendes Feilchen, dis den Detektor einmal ganz furbalringt (von Kammer 14 bis Kammer 14) etwa 17 MeV verliert. Das ist ungefähr 1% der Energie. In den Messfehler geht das noch geringer ein, in der Impals aicht nur mit Kammer 14 sondern mit allen Kammern bestimmt wird. Daraus folgt, dass Energieverlust keine Brklining für die zu breiten Verteilungen sein kann. Mit dem geschilderten Verfahren lassen nuc die Diagonalelemente der Covarianzmatrix überprüfen. Uber  $1i$ sion aber Nichtdiagonalelemente ist keine Aussage gemacht. Das geschieht in Kapitel 5.

SEITE 20

Das Fitverfahren  $\mathbf{u}$ \*\*\*\*\*\*\*\*\*\*\*\*\*\*

 $4 - 1$ Definitionen

Die im Folgenden verwendeten Begriffe, wie z.B. Zufallsvariable, Wahrscheinlichkeitsdichte, Erwantungswert, Covarianzmatrix, sind in BRA63 definiert und ausführlich erläutert. Zufallsvariable sind in dieser Arbeit z.B. die Spurparineter eines Breignisses, die zu einem  $10$ -Tupel

$$
(4, 1)
$$
\n
$$
\vec{a} = (SAPPA1, RMIN1, PHTML1, Z31, D2051, RAPPA2, RMIN2, PHTML2, Z32, D2052)
$$
\n
$$
= (a_{1}, a_{2}, a_{3}, ..., a_{40})
$$

zusanmengefasst werden.

Dazu gehört jeweils eine (10 x 10)-Matrix  $\mathbb{C}_{\mathbf{y}}$ ,

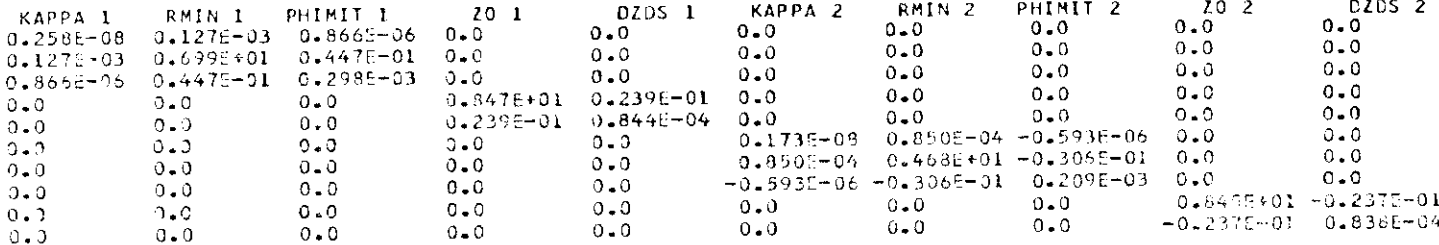

lie aus den beiden (5 x 5) - Covarianzmatrizen zusammengesetzt wird, die zu einem Höhenstrahlereignis gehören. Die Korrelationen zwischen ien Parametern der ersten und her zweiten. Spur warden dabei gleich 0 gesetzt. Die hier gezeigte Matrix gehört zu dem Ereignis in Abb. 3 b, dessen Parameter und Covarianzmatrizen in Kapitel 2.5.3 angegeben wirden. Sei y der Erwartungswert der Zufallsvariablen y ind C die zigehörige Covarianzmatrix, dann definiert man:

$$
x^2 = (\vec{y} - \vec{y})^T - (-1)(\vec{y} - \vec{y})
$$

Dieser Ausdruck geht für den Fall, dass C nur Diagonalelemente enthält über in:

(9.3) 
$$
\chi^2 = \frac{1}{3} \left( \left( \vec{v}_{\vec{i}} - \vec{v}_{\vec{j}} \right) / (\sigma_{\vec{i}})^2 \right)
$$

HMufig gibt man statt  $x^2$  die Wahrscheimlichkeit am, ein grösseres  $x^2$  zu ermalten. Diese Wahrscheinlichkeit ist zwischen 0 und 1 gleichverteilt für Grössen y, die nach Gauss verteilt sind mit einer Breite 1.

Die Wahrscheinlichkeit kann also dazu lienen, eine gegebene Verteilung daraufhin zu untersuchen, ob as sich um eine Gaussverteilung hanlalt olar nicht.

#### $4 - 2 -$ Berechnung der Mittelwerte ==========================

Thema lieser Arbeit ist es, theoretische mit wahren Messfehlera zu vergleichen. Der wahre Messfehler ist die Differenz aus Messwert und wahrem wert; letzterer ist unbekannt. Das nächste Ziel ist es also, eine Näherung für lie wahren Spurparameter zu bestimmen.

Wie schon gesagt, besteht eine Spur aus zwei Spurteilen, die jeder durch einen satz von fünf Parametern gekennzeichnet sind. Die beilen Teile der wahren Spar stimmen in den Punkt, in dem sie zusammenstossen, natürlich in allen Parameteri überein, deshalb soll von der gesuchten Nüherung das gleiche verlangt werden. Die gemessehen Parameter sind nach (4.1) zu einem 10-Tupel zusammengefasst:

 $\overrightarrow{a}$  = (KAPPA1, RMIN1, PHIMIT1, 201, DZDS1,  $(4 - 1)$ KAPPA2, RMIN2, PHIMIT2, 202, DZDS2)  $= (a_1, a_2, a_3, \ldots, a_{10})$ 

lie Niherung soll auch ein 10-tupel sein

$$
(4-4)
$$
\n
$$
\hat{A} = \{\frac{\text{KAPPA}}{\text{KAPPA}}, \frac{\text{RMIN}}{\text{RMIN}}, \frac{\text{PHIMIT}}{\text{HINT}}, \frac{\text{Z0}}{\text{Z0}}, \frac{\text{ZDS}}{\text{D2DS}}\}
$$
\n
$$
= \{\hat{A}_1, \hat{A}_2, \hat{A}_3, \dots, \hat{A}_{10}\}
$$

allerlings gilt jetzt

oder in Matrixschreibweise

$$
P\vec{a} = \vec{0}
$$

ait

$$
(4-7)
$$
  $P = \begin{pmatrix} 1 & 0 & 0 & 0 & 0 & -1 & 0 & 0 & 0 & 0 \\ 0 & 1 & 0 & 0 & 0 & 0 & -1 & 0 & 0 & 0 \\ 0 & 0 & 1 & 0 & 0 & 0 & 0 & -1 & 0 & 0 \\ 0 & 0 & 0 & 1 & 0 & 0 & 0 & 0 & -1 & 0 \\ 0 & 0 & 0 & 0 & 1 & 0 & 0 & 0 & 0 & -1 \end{pmatrix}$ 

Ausserlem soller die mit der Covarianzmatrix gewichteten Abweichungen der beiden 10-Tupel möglichst gering sein. Die letzte Bedingung führt auf:

(4.8)  
\n
$$
M = \begin{matrix} +c & -c \\ c & c \end{matrix} = Min
$$
\n
$$
M = \begin{matrix} +c & -c \\ c & -c \end{matrix} = Min
$$
\n
$$
M = \begin{matrix} +c & -c \\ c & -c \end{matrix}
$$
\n
$$
M = \begin{matrix} +c & -c \\ c & -c \end{matrix}
$$

Um lie Gleichung (4.8) unter der Nebenbedingung (4.6) zu 15sen, wird das Verfahren der Langrange'schen Multiplikatoren angewendet. Aus (4.5) und (4.8) folgt zunächst

 $\sim$   $\sim$ 

Num werlen fünf zunächst unbekannte Lagrange-Multiplikatoren eingeführt.

$$
\alpha^{\dagger} = (\alpha_1, \alpha_2, \alpha_3, \alpha_4, \alpha_5)
$$

und mit ihrer Hilfe die ursprüngliche Minimumfunktion M zu einer Lagrangefunktion L erweitert.

$$
(4.11) \qquad \qquad \mathbf{L} = \begin{array}{cc} \stackrel{\rightarrow}{\mathbf{L}} & \stackrel{\rightarrow}{\mathbf{L}} & \stackrel{\rightarrow}{\mathbf{L}} & \stackrel{\rightarrow}{\mathbf{L}} & \stackrel{\rightarrow}{\mathbf{L}} & \stackrel{\rightarrow}{\mathbf{L}} & \stackrel{\rightarrow}{\mathbf{L}} & \stackrel{\rightarrow}{\mathbf{L}} & \stackrel{\rightarrow}{\mathbf{L}} \end{array}
$$

Falls die Bedingung (4.6) erfüllt ist, geht L in M über, insbesondere fallen die Minima zusammen, Aufgabe ist es also das Minimum von L zu suchen und dabei (4.6) zu erfüllen. In Minimum von L muss u.a. die Ableitung von L nach e verschwinden:

$$
(4.12) \qquad \qquad 2^{\frac{+t}{c}}G + 2^{\frac{+t}{\alpha}}P = 0
$$

(4.12) wirl transponiert und aufgelöst

$$
\stackrel{\rightarrow}{\epsilon} = -3^{-1} P^{\stackrel{\rightarrow}{\epsilon}} \stackrel{\rightarrow}{\alpha}
$$

und dann in (4.3) eingsetzt

(4. 14)  

$$
\vec{PA} + FG = \vec{r} \vec{r} + \vec{r} - \vec{r} + F^{\dagger} \vec{r} + \vec{r}
$$

$$
\vec{r} = - (FG - \vec{r}F^{\dagger}) - \vec{r} + \vec{r}.
$$

 $(4.13)$  and  $(4.8)$  ergeben dann

(4. 15)  

$$
\frac{1}{6} = 3^{-1}P^t(P3^{-1}P^t)^{-1}
$$

$$
\frac{1}{4} = \frac{1}{4} - 5^{-1}P^t(P3^{-1}P^t)^{-1}P_4^+
$$

lie dazagenörigen Covarianzmatrix 185st sich mit der Fehlerfortpflanzungsgesetz

(4-16)  
\n
$$
C = \Gamma \subset \tilde{T}
$$
  
\n $\tilde{a} = \Gamma \subset \tilde{T}$   
\n $\tilde{a} = \Gamma \subset \tilde{T}$   
\n $\tilde{a} = \Gamma \subset \tilde{T}$ 

 $\sim 10^7$ 

ausrechaen. Es ergibt sich dann:

(4. 17) 
$$
G_{\overline{a}}^{-1} = G^{-1} - G^{-1}P^{t}(PG^{-1}P^{t})^{-1}PG^{-1}
$$
  
 $C_{\overline{a}} = C_{\overline{a}} - C_{\overline{a}}P^{t}(PC_{\overline{a}}P^{t})^{-1}PC_{\overline{a}}$ 

 $\mathbf{r}_i$ **Ergebmisse** \*\*\*\*\*\*\*

Auf dem in Kapitel 4.2.3 beschriebenen Weg erallt san eine gute Näherung für die wahren Spurparameter. Daraus und aus den gemessenen Parametern kann man ien Messfehler bestimmen;

$$
(5.1) \t\t\t a_i - \bar{a}_i \t\t i = 1, \ldots, 10
$$

Dieser Fehler wird mit dem berechneten Fehler also mit dem entspreckenden Diagonalelement der Covarianzuatrix verglichen. D.h. es wird untersucht ob der Juotient

(5-2) 
$$
\tau = (a_i - \bar{a}_i) / \sqrt{C_n(i+1)}
$$
  $i = 1, ..., 10$ 

gaussverteilt mit der Breite 1 ist. Ist das der Pall, lässt sich folgern, las a mit dem Erwartungswert von a übereinstimmt und dass  $C_n(i,i)$  die Fehler richtig beschreibt.

#### $5 - 1$ . Einzelergebnisse ================

Es zaigt sich, dass man fur r Manliche Verteilungen arhalt wie in Kapitel 3.6, allerdings etjibt sich für KAPPA, RMIN und PHIMIT eine Breite von 1.18 und für ZO sowie DZD5 eine Breite  $\text{von } 1.23.$ 

Aus der zu breiten Verteilung lässt sich schliessen, dass PLUPAT die Elemente der Covarianzmatrix systematisch zu klein berechnet. Deshalb werden probeweise die Spalten und Zeilen von C<sub>a</sub> mit 1.18 bzw. 1.20 aultipliziert. Abbildung 5 a zeigt für KAPPA die Verteilung von t und die dazugehörige Wahrscheinlichkeitsverteilung. x<sup>2</sup> ist dabei gleich <sup>T2</sup> (siehe dazu Gleichung 4.3). Man sieht in Abb. 5 a sowohl eine Normalwerteilung von mals auch eine einigernassen gute Gleichverteilung der Wahrscheinlichkeit. Entsprechendes gilt für die anderen Parameter. Es scheint also so, als ob die Aufweitung der Pehler zu anneumbaren Ergebnissen führt. Dass das aber nur für lie Parameter der r-z-Projektion richtig ist, wird im nächsten Abschitt gezeigt.

SEITE  $-25$ 

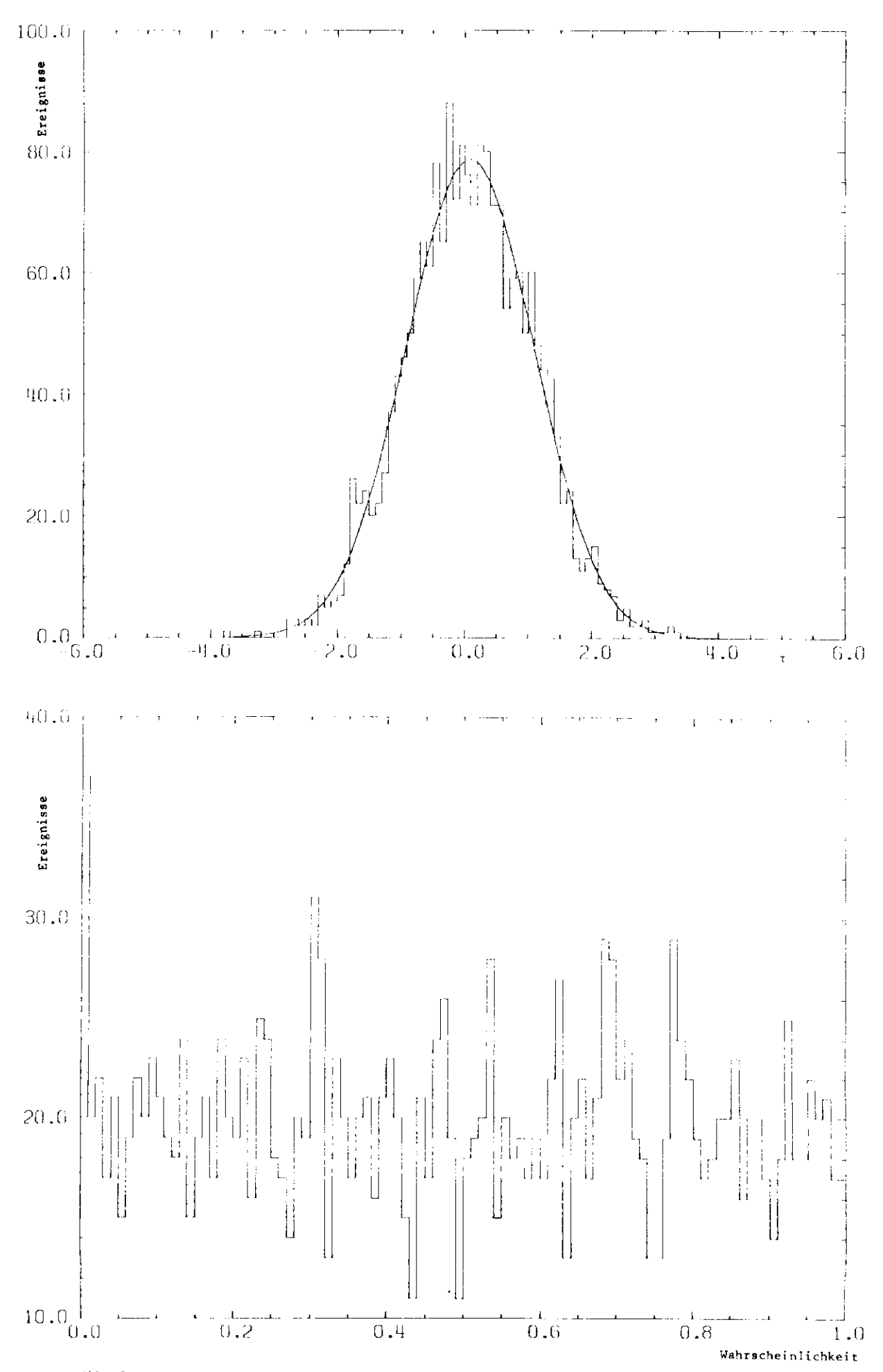

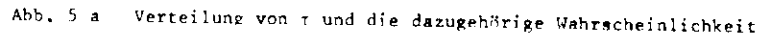

#### $5.2.$ Gesaatwahrscheinlichkeit =================

t macht nur eine sehr schwache Aussage über die micatdiagonalen Elemente der Covarianzmatrix. Sie wurden zwar zur Berechnung von a benutzt, aber in Gleichung (5.2) steken im Nenner nur Diagonalalementa. Zur Uberprüfung der Nichtdiagonalelamente berechnat man mit dem in (4.2) definiertes X2 die Gesamtwahrscheinlichkeit.

Sie ist in Abb. 5 b aufgetragen. Es reigt sich hier eine starke Uberhöhung bei 0. Dasselbe Verfahren. angewamit lediglich auf die Parameter der r-z-Projektion fürst auf die Wahrscheinlichkeitsverteilung in Abbildung 5 c.

Aus dem Unterschied zu Abbildung 5 b kann man erkennen, dass die Abveichung der Gesamtwahrscheinlichkeit von der Gleichverteilung dirch die Parameter der x-y-Projektion verursatht werden.

#### $5, 3.$ Zusannenfassung ===============

Die Uberprüfung der Richtigkeit der Covarianzmatrix zeigt, dass diejenigen Elemente der Matrix, die die 8-2-Projektion beschreiben, um einen Paktor 1.2 zu klein-sind. Eine entsprechende Vergrösserung der übrigen Elemente um 1.18 führt nicht zu befriedigenden Ergebnissen. Maa muss daraus schliessen, dass an den übrigen Elementen kompliziertere Korrekturen angebracht werden müssen. Einen Ansatz dazu gibt die Behandlung der Vielfachstreuung, die, wie schon in Kapitel 2.5.2 benerkt, bisher nicht in Strenge richtig behandelt wurde.

SEITE 27

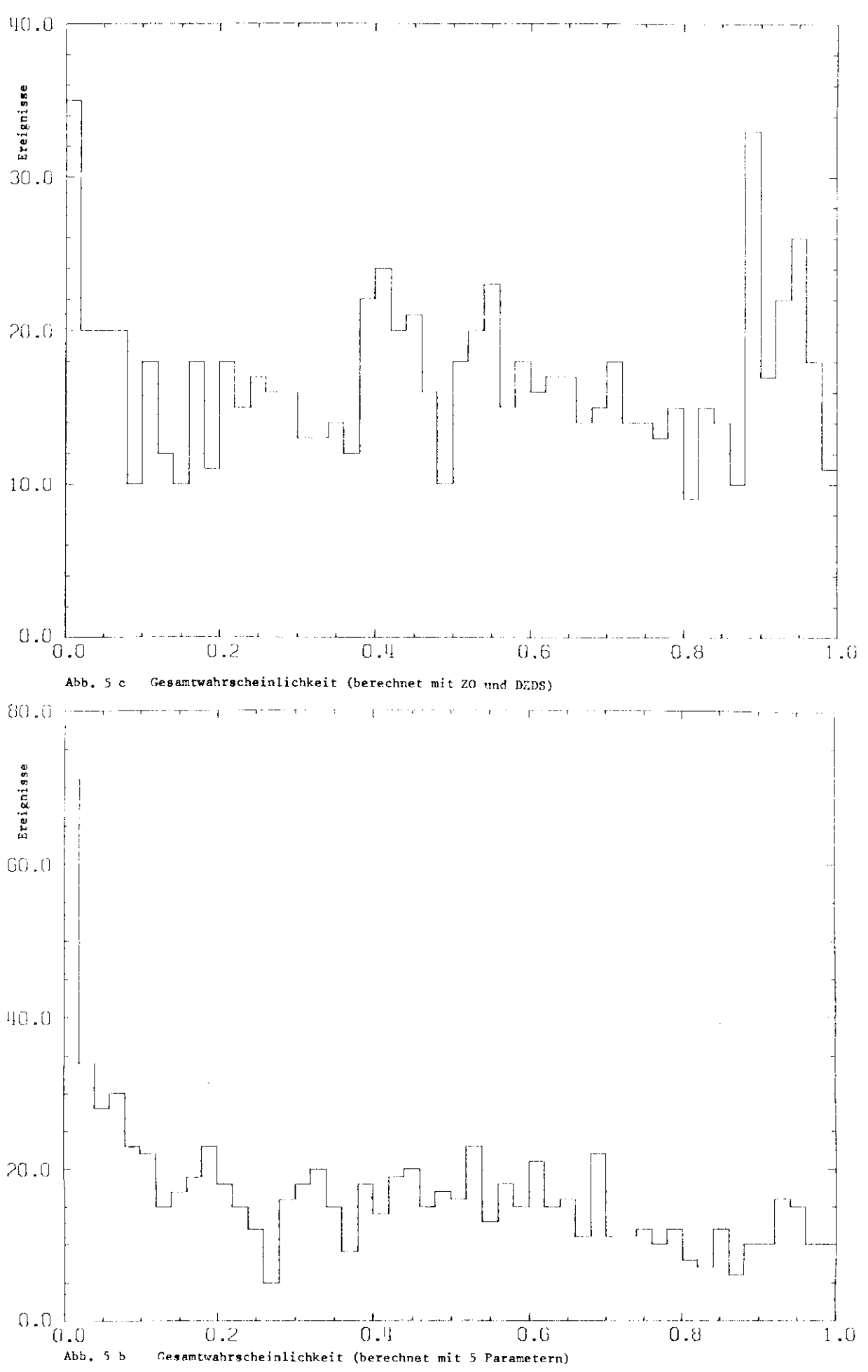

## SEITE 28

## $\bf{6}$ Korrecte Berücksichtigung der Vielfachstreuung

## $6.1.$ Veränderungen am Spuremfit (PLUPAT)

Die in letzten Kapitel beschriebenen Ergebnisse führen auf die Notwendigkeit, die Vielfachstreuung in der x-y-Projektion genauer zu behandeln. Die lazu notwendigen Berechnungen stammen von L. Criegee und werden im Polgenden skizziert.

Zundshst sei daran erinnert, dass die theoretischen Messfehler (siehe Kapitel 2.5.2) in der Matrix

(2.2) 
$$
c_{e} = \begin{pmatrix} \sigma_{ges,1}^{2} & 0 & \dots & 0 \\ 0 & \sigma_{ges,2}^{2} & \dots & 0 \\ \vdots & \vdots & \ddots & \vdots \\ 0 & \dots & \dots & \sigma_{ges,16}^{2} \end{pmatrix}
$$

zusammengefasst sinl. Ausseriem virl lie Annahme gemacht, dass die Residuen (siehe Kapitel  $2 - 5 - 1$ )  $n \cdot ch$ 

(6-1) 
$$
P(e) = exp(-0.5 e^{-t}C_0^{-1} e)
$$

verteilt sind. Es ist nun lie theoretische Verteilung der Residuen unter korrekter Bendoksichtigung der Vielfachstreuung zu berechnen und daraus ist C<sub>o</sub> zu bestimmen. Es wirl zunächst die Wahrscheinlichkeitsverteilung für die Abweichungen berechnet, die sich aus der Vielfachstreuung ergeben, und iann mit derjenigen der Drtsauflösung gefaltet.

# 6. 1. 1 Vielfachstreuung

Zur Berechnung der Abweichungen wird ein lineares Problem angenommen, d. h. die Zylindermüntel der Kammern werden in der Umgebung des Auftreffpunktes einer Spur durch Ebenen aagenthert. Es ergibt sich für lie Wahrscheinlichkeit, in den einzelnen Streuebenen Abweichungen Y1, Y2, y<sub>3</sub>, ... zu erhalten

$$
(5-2) \qquad P(\gamma_2, \gamma_3, \ldots) = \exp[-0.5 \sum_{i,j,k} \sigma_i \gamma_j \gamma_j].
$$

Dabei ist zu beachten, dass y<sub>l</sub>=0 ist, da die Spur bis zur Streuebene 1 ungestört ist. Die Herleitung von (6.2) und die Berechnung von C steht im Anhang.

## 6. 1. 2 Ortsauflösung

Man hat es nun mit zwei Arten von Abweichungen zu tun. Da ist einmal die Abweichung der waaren (gestreuten) Koordinate von der ungestreuten. Gemessen wird aber nur nit endlicher Ortsauflösung. Der entsprechende Fehler (die Differenz aus wahrer Koordinate y, und gemessener Koordinate q ) sei normal verteilt

(5.3) 
$$
P(q_i - y_j) = k \exp[-0.5 h_i (q_i - y_j)^2]
$$
  $h_i = \frac{1}{\sigma_i}$ 

Da die Verteilungen beider Abweichungen unabhängig voneinander sind, muss man die entsprechenden Wahrstheinlichkeitsverteilungen miteinander nultiplizieren. Wenn nan iann über alle y; integriert erhält man die Verteilung der q;-

Die Integration wird dann einfach, wenn man die Vertsilungen aus der Ortsauflösung nicht alle auf einmal sondern Streuebene für Streuebene hereinfaltet und jeweils die Ortsauflüsung der anieren Ebenen als unendlich gut annimmt, d.h. mit einer Deltafunktion faltet.

Die Ebene, die gerade hereingefaltet werden soll trage die Nummer 1, dann ergibt sich nach längerer Rechnung für das Integral (bis auf Vorfaktoren):

$$
\iint_{Y_4, Y_4} \dots \int_{Y_n} 3 \times \rho \left\{ x, 0, 5, \sum_{i,j,k} c_{j,k} Y_j Y_k \right\} \cdot \exp \left\{ -0, 5, a_{j,k} (q_i - \gamma_A)^2, 3 + \delta (q_i - \gamma_A) \right\} \cdot \dots \cdot \delta (q_n - \gamma_n) \cdot \rho Y_i \dots \cdot \rho Y_n
$$
\n
$$
= 4 \times \rho \left\{ -0, 5, \sum_{i,k} \left( c_{jk} - \frac{C_{j,k}^2}{C_{j,k} + \rho} \right) \cdot q_{j,k} \right\}
$$

Dieser Audruck hat dieselbe Form wie (6.2) man muss aur substitaieren:

 $(6 - 5)$ 

$$
c_{jk} \rightarrow c_{jk} = \frac{c_{ji} c_{ik}}{c_{ii} + h_i} \qquad i = 1
$$

Mit den so ausgerechneten c<sub>ik</sub> führt man die zweite Paltung aus, 1. man substituiert wieder nach (5.5), allerdings jetzt mit i=2. Das Verfahren wird für alle Streuebenen wiederholt. Schliesslich lässt sich mit der so gewonnenen Matrix C ias  $P(\vec{y})$  mach  $(6.2)$  berechnen.

Die y; eatsprechen, wenn man von ebenen wieder auf zylinirische Streuflächen übergeht, den Residuen. In der ursprünglichen Fitprozedur (siene Kapitel 2) ist also die Matrix C<sub>a</sub> durch die in diesem Kapitel berechnete Matrix C (s.o.) zu ersetzen.

## SETTE 10

## $6.2.$ Die Ergebuisse wit gefinderten Spurenfitprogramm

Die in Kapitel 5.1 beschriebenen Veränderungen am PLUPAT-Programm haben nur Einfluss auf lie Parameter der x-y-Projektion. Wenn man zusätzlich die theoretischen Messfenler für ZO und DZDS wit 1.2 miltipliziert (also die entsprechenden Elemente der Covarianzmatrix mit 1.44), so erhält man folgemie Gesamtwarscheinlichkeit:

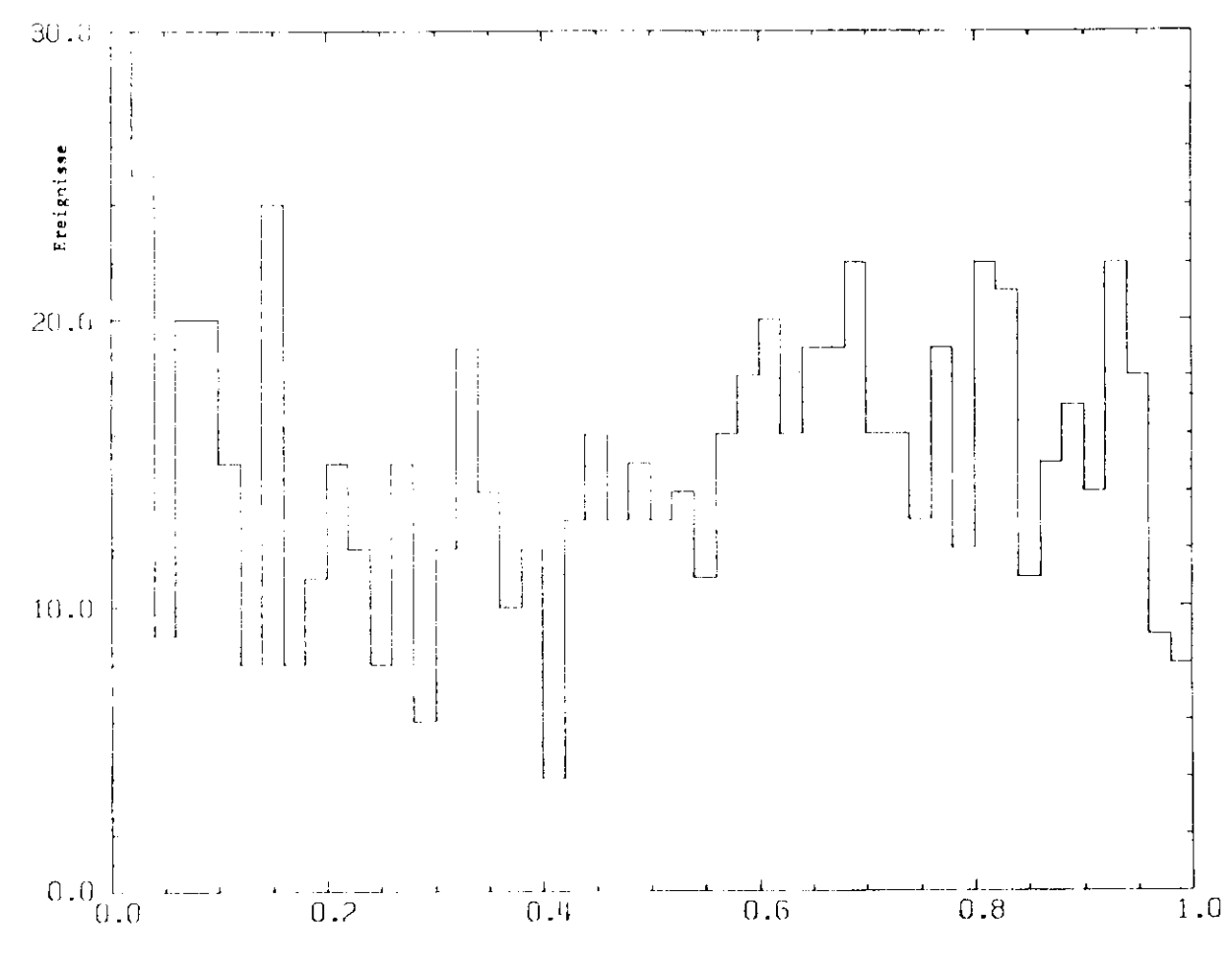

Abb. 6 a Gasamtwikrscheinlichkeit

Man sieat jetzt eine im Vergleich zu Abb. 5 b recht gute Sleichverteilung, 1.h. man kann iavon ausgeben, lass die Messfehler durch die berechneten Pehler richtig beschrieben werden. Jetzt hat es auch Simm, die berecheten Fehler tatsächlich anzugeben. Der Quotient aus dem Pehler von KAPPA uni KAPPA, also der relative Pehler von KAPPA, ist gleich des relativen Pehler des Impulses, wie aan leicht nachrechnen kann.

Abbildung 6 b,c zeigt den relativen Fealer von P gegen P, 6 b den Fehler, den PLUPAT für eine einzelae Spur berecknet, 6 c den Fehler den man durch das in Kapitel 4 beschriebene Pitverfahren, eraflt (Diagonalelement der Matrix C<sub>a</sub>). Han sieht, dass der relative Pehler von P proportional zu P ist. Er liegt für eine Einzelspir von 1 GeV/s bei 10%. Bei etwa 12 GeV/s wird der Fehler grösser als der Messwert. Durch den Fit werden die Fehler um einen Faktor 8 klainer.

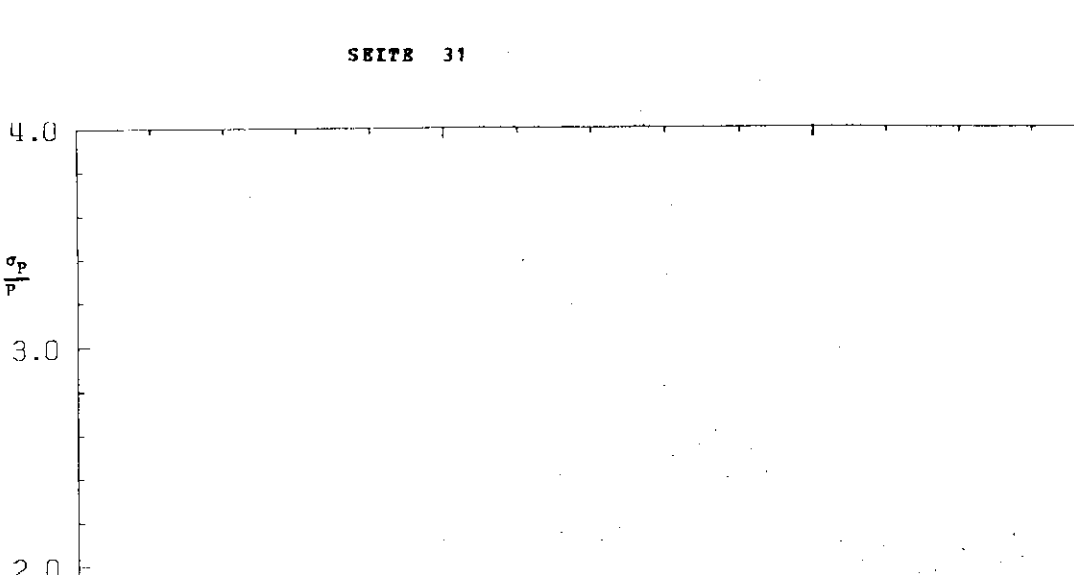

 $\frac{\sigma_p}{p}$ 

 $\hat{\boldsymbol{\theta}}$ 

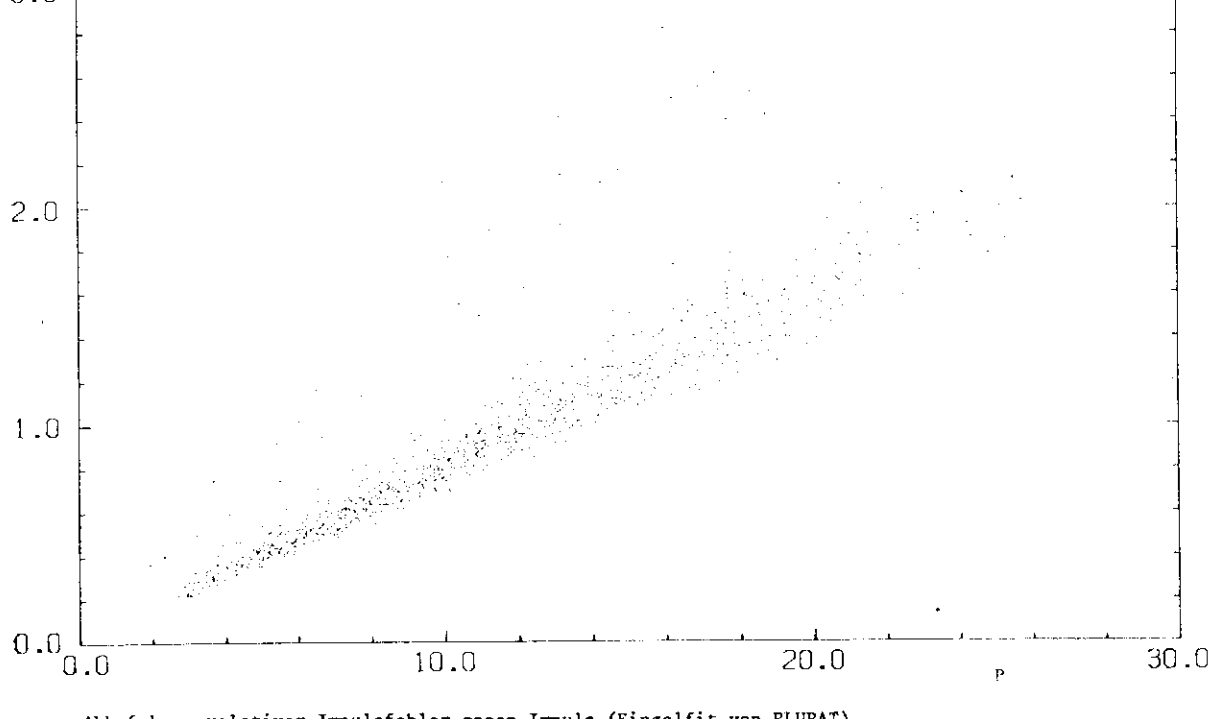

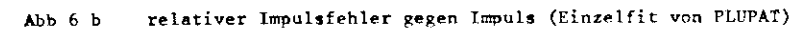

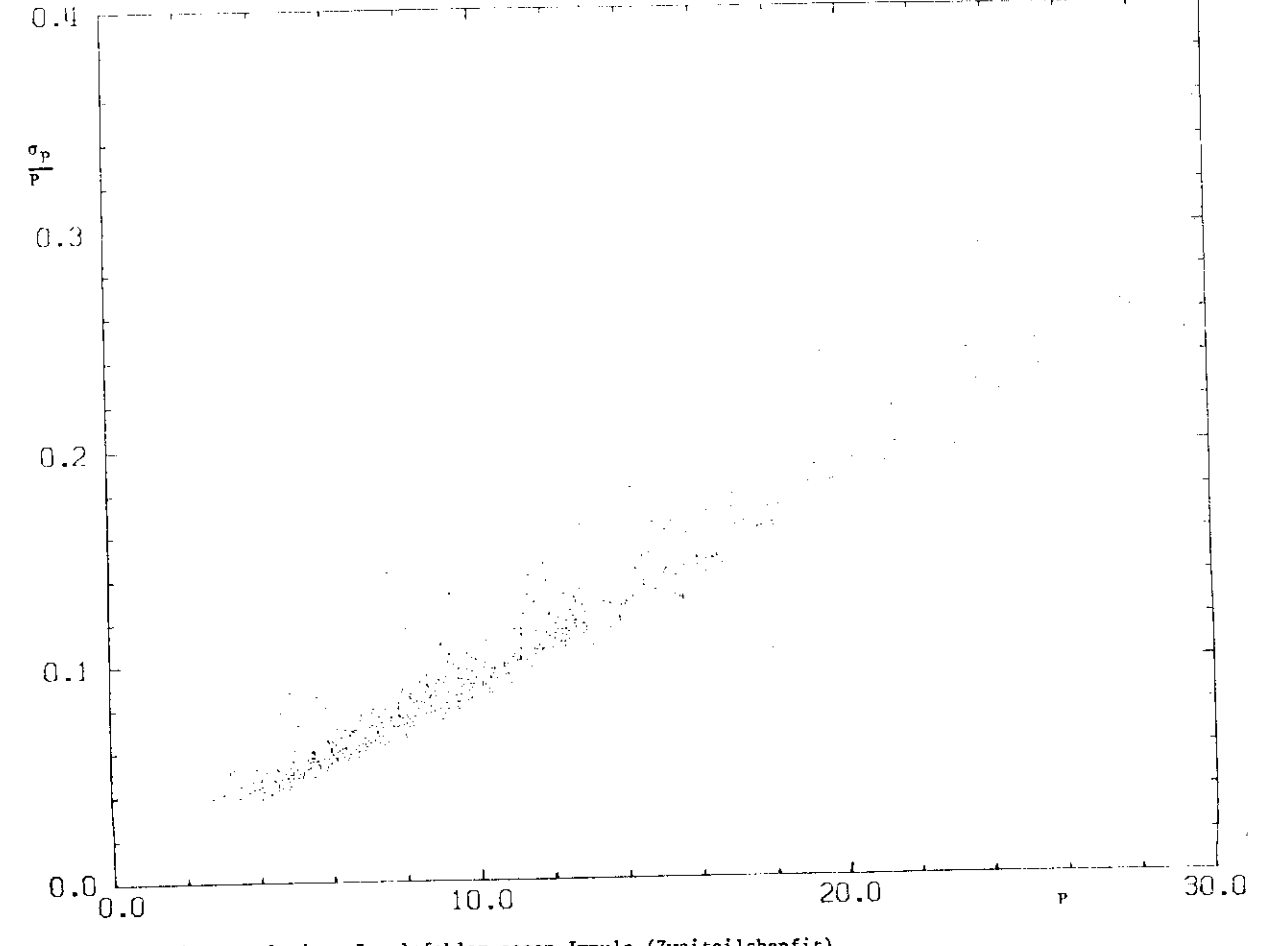

Abb. 6 c relativer Impulsfehler gegen Impuls (Zweiteilchenfit)

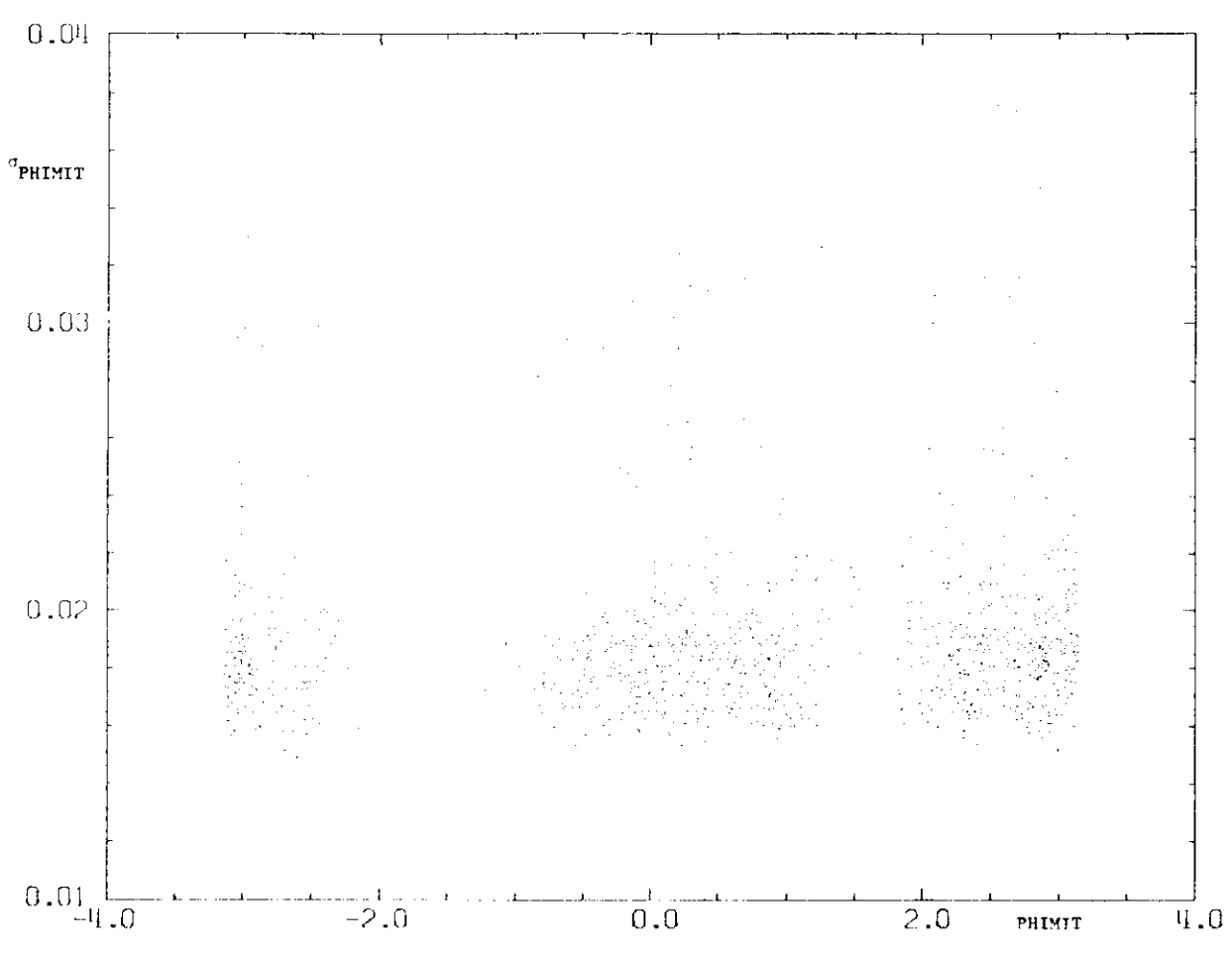

Abb. 6 1 Fehler von PHIMIT gegen PHIMIT

Abbildung 6 d zeigt den Fehler von PHIMIT aufgetragen gegen PHIMIT. Der Fehler ist für alle Winkelbereiche konstant gleich 0.01 bis 0.02. Dass man zu einigen Winkelbereichen aur sehr wenige Eintrige sieht, liegt daran, dass es sich un Höhenstrahlteilchen handelt, die nun mal bevorzugt von oben kommen. (Der zweite Spurteil kommt dann scheinbar von unten.)

Abbildung 6 e zaigt den relativen Pahlar von DZDS gegen DZDS = cot 0 . Der Pehler wird für  $3$ rbsse cot  $\theta$  =  $3$ rbssen. Das liegt daran, dass bei  $3$ rossen cot  $\theta$  micht mehr alle Messkammern iurchirungen werden und die Spur nicht mehr so genau vermessen werden kann. cot 0 > 1.4 ist wegen das Cuts in den Preiheitsgraden nicht möglich. Die Bandstruktur erklärt sich dadurch, dass lie von PLJPAT geschützten Fehler von der Anzahl der Kammern abhüngt, die angesprochen haben.

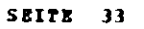

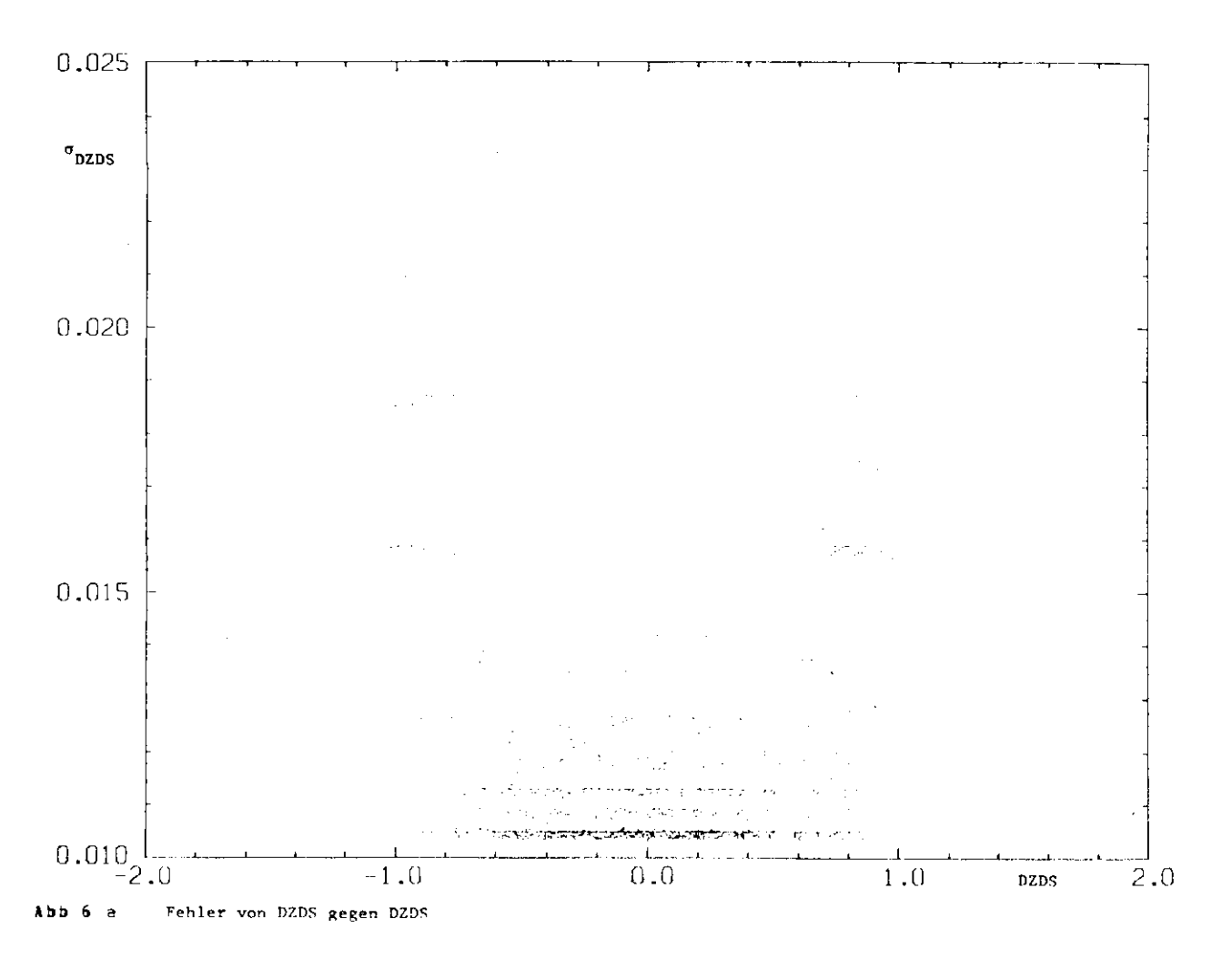

sei noch atwas über lie Espfindlichkeit  $\pmb{\lambda}$  in diasar Stalla  $1e<sub>5</sub>$ Instruments 'Gesamtwahrscheinlichkeit' gesagt.

Abbildung 6 f und 6 g zeigen die Gesamtwahrscheinlichkeit mit jeweils um 10% zu kleimen (6f) bzw. zu grossen (5g) Elementen der Covarianzmatrix. Die Abweichung von Abbildung 6 a ist deutlich zu sehen.

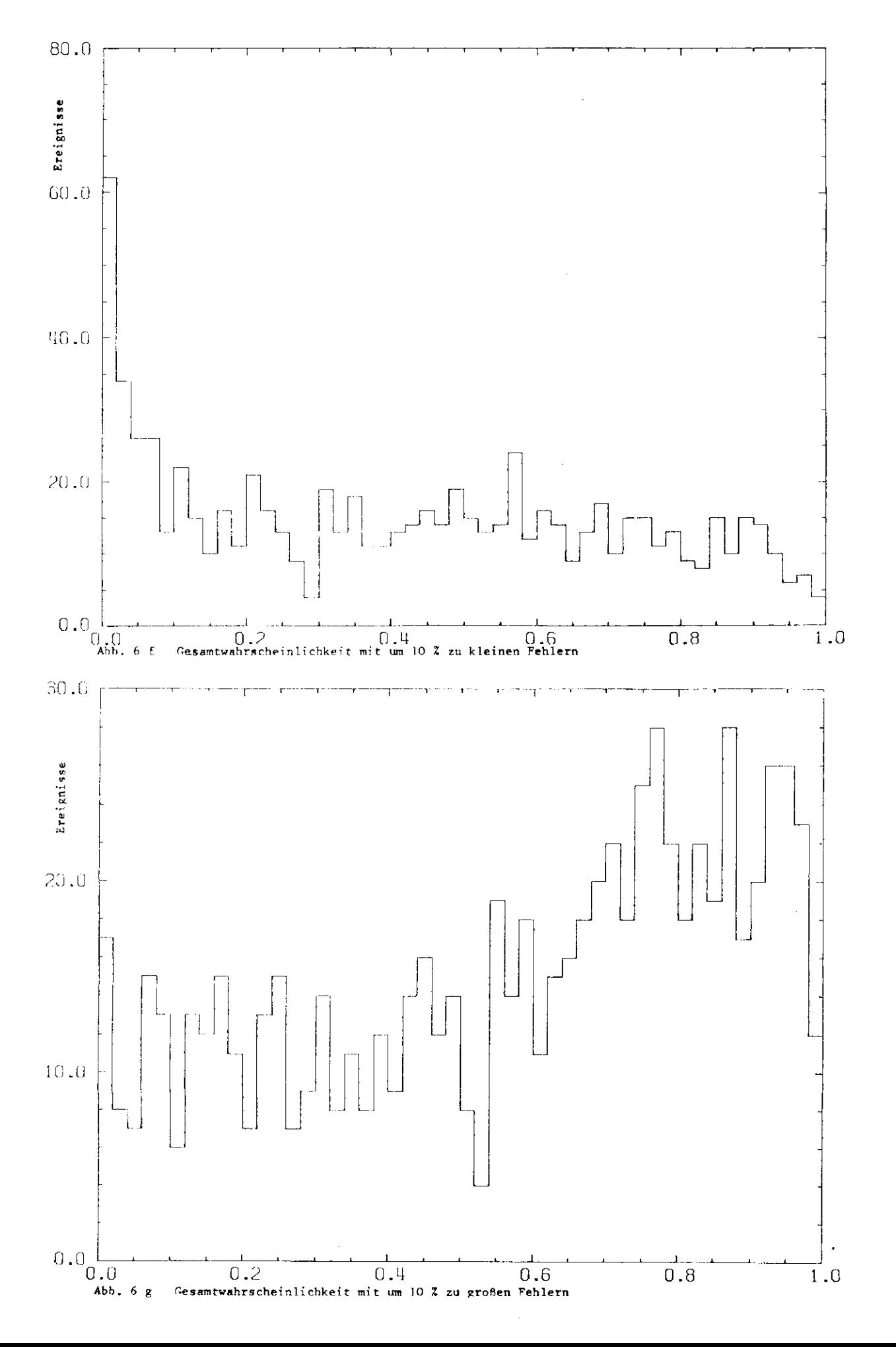

#### $6.3.$ Zusammenfissung <u>--------------</u>

Zur Auswertung ier mit dem magnetischen Detektor PLUTO genommenen Daten existiert ein von G. Franke entwickeltes EDV-Programm (PLUPAT), das lie Spuren der im Detektor nachgewiesenen Teilchen rekonstruiert und durch ja fünf Parameter beschreibt. Die dazugehörigen Pehler werden vom Programs abgeschätzt.

Hand von **H**fbenstrahlereignissan wurde in lieser Arbeit untersucht, ob diese An. Fehlerabschätzung zu realistischen Ergebnissen führt.

Es zeigt sich, dass die Fehler zu kleim geschätzt wurden. Bei den Parametern, die die Spur in der r-Z-Projektion beschreiben, fährt das Multiplizieren der Pehler mit 1.2, bei den Parametern, die lie Spur in der x-v-Projektion bestareiben, führt eine genaue Behandlung der Vialfacastreuung zu einer realistischen Pehlerabschätzung.

Die jansue Bahanilung der Vielfachstreuung führt auf ein Anwachsen ier benötigten Rechenzeit. Deshalb wird das Verfahren nur auf ausgewählte hadroaische Ereignisse angewendet.

Der Impuls einer Einzelspur kann mit PLUTO bei 1 SeV/c auf 10 % genau gemessen werden. Der relative Messfehler wächst proportional zum Impuls an und erreicht bei 12 GeV/c die 100%-Grauza. Durch einen Zwei-Teilchen-Fit lässt sich der Impulsfehler um einen Paktor 8 erniedrigen.

## Literaturverzeichnis \*\*\*\*\*\*\*\*\*\*\*\*\*\*\*\*\*\*

**BRA63** S. Brandt, Statistische Methoden in der Analyse von Experimenten, Institut für Hochenergiephysik ier Universität Heidelberg, 1968

**DER75** K. Derikum, Interner Bericht, DESY 733 75/2

**PRA76** 3. Franke and R. Schaitz, DESY-Bericht 76/54

PL074 PLUTO-Handbuch, DESY 1974

 $STB10$ K. Steffen, DESY-Bericht 70/24

Danksagung

Die vorliegende Arbeit entstand bei der Gruppe P33 des Deutschen Elektronensynchrotons im Rahmen iss PLUTO-Experiments.

 $\sim 10$ 

 $\sim 100$ 

Isa lanke Herrn Prof. Dr. G. Weber fffr die Brmbglichung der Arbeit; Herra Dr. L. Criegee fur stiadige Betreuung und Förderung der Arbeit; ien Witarbeitern der PLUTO-Kollaboration für viele Auskünfte, Ratschlüge und Diskussionen.

 $\sim$   $\sim$ 

Anhang . . . . .

## Herleitung von Gleichung (2.7) =====================

Ausgegegangen wird von der Gleichung

 $\vec{g}$  ( $\vec{b}$  +  $\vec{d}$ ) =  $\vec{0}$ .  $(2.6)$ 

Da g-1 nicht einleutig ist, kann d nicht einfach ausgerechnet werlen. Vielmenr wird wersucht, d aus der Gleichung (2.6) näherungsweise zu bestimmen. Dazu wird (2.6) um D tablorentwickelt:

$$
(7.1) \qquad \qquad \vec{1}(\vec{b}+\vec{1}) = \vec{q}(\vec{b}) + 2\vec{a} + \dots = \vec{b}
$$

(7-2) 
$$
\vec{g}(\vec{b}) = \vec{e} = -2 \vec{d}
$$

Diese Gleichung wird einerseit mit C<sup>-1</sup> multipliziert und andererseits transponiert:

(7.3)  
\n
$$
C_{e}^{-1} \stackrel{+}{e} = -C_{e}^{-1} Q \stackrel{+}{d}
$$
  
\n $= -d^{t}Q^{t}$ 

Beide Gleichungen werden multipliziert:

(7.5) 
$$
\vec{a}^t
$$
  $C_e^{-1} \vec{a} = \vec{d}^t 2^t C_e^{-1} Q \vec{d}$   
\n(7.5)  $\vec{a}^t C_e^{-1} C_e C_e^{-1} \vec{e} = \vec{d}^t C_e^{-1} C_e^{-1}$   
\n(7.7)  $\vec{a}^t C_e^{-1} Q C_b Q^t C_e^{-1} \vec{e} = \vec{d}^t C_b^{-1} C_b C_{b}^{-1} \vec{d}$ 

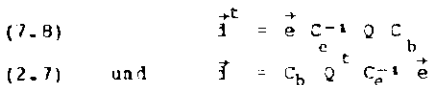

### Herleitung der Gleichung (6.2) ----------------------

Zur Berechnung der Abweichungen wird ein lineres Problem angenommen, d.h. die Zylindermäntel der Kammern werden in der Ungebung des Auftreffpunktes einer Spur durch Ebenen angenähert. Die Abbildung 7 a zeigt die benutzten Grössen in der x-y-Projektion.

(7.9) 
$$
\vec{u} = (\sin \theta \cos \psi, \sin \theta \sin \psi, \cos \theta)
$$

ist ler Einheitsvektor in Richtung der ungestreuten Spur. Die Ablenkung wird mit Hilfe von zwei zu u und untereinander senkrechten Vektoren v und w angegeben.

 $\vec{v} = (-\sin \psi, \cos \psi, 0)$  $(7.10)$  $\vec{v}$  =  $(\cos \theta \cos \psi \cos \theta \sin \psi \cos \theta)$  $(7, 11)$ 

SEITE 38

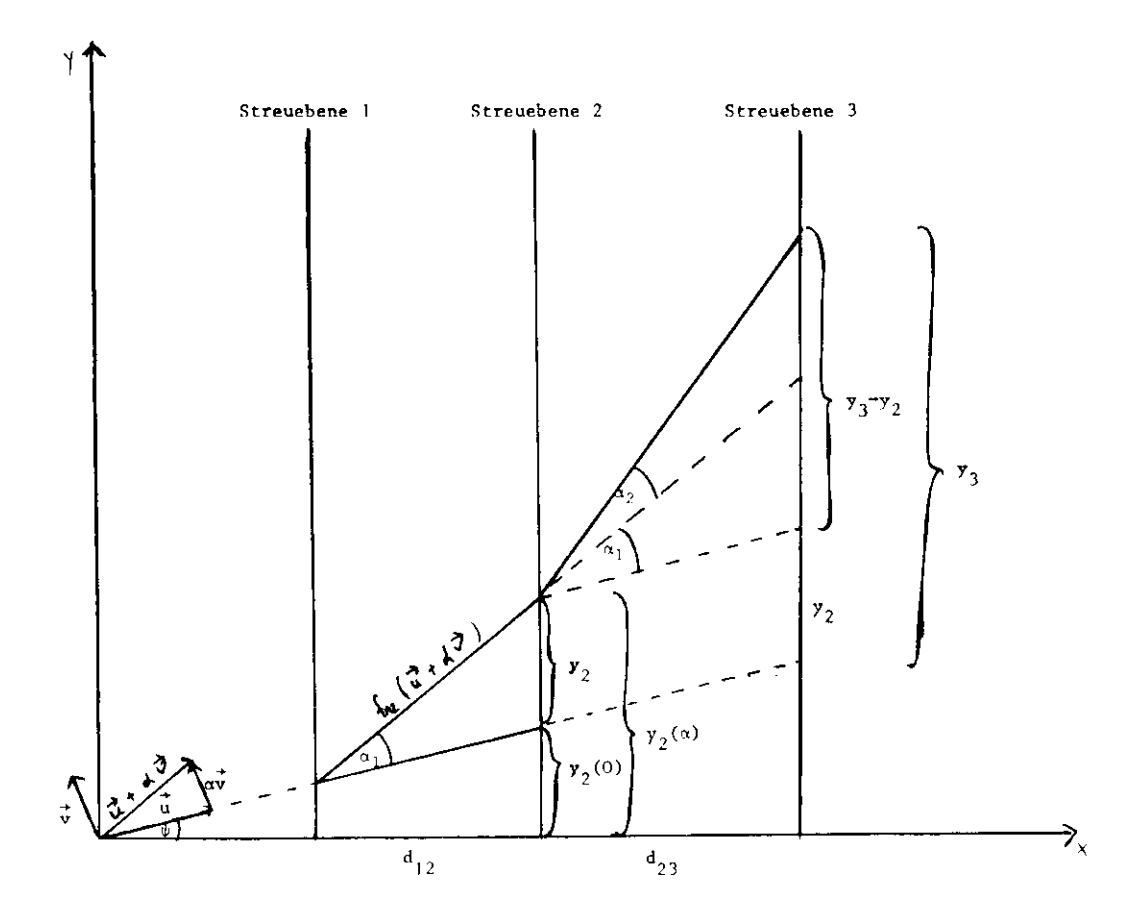

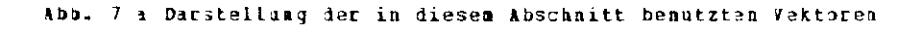

in der x-y-Projektion sieht man nur lie Ablenkungen in Richtung 7.

 $\vec{u}$  +  $\alpha \vec{v}$  $(7.12)$ 

ist sia Vektor in Richtung der gestrauten Spur. Multipliziert man ihn mit  $f_{12}$  so raicht er gerade von der ersten zur zweiten Streuebene. Pür die x-Komponente gilt also

 $d_{12} = f_{12} - (\vec{u} + \alpha \vec{v})$ <br>  $d_{12} = (\sin \theta \cos \psi - \alpha \sin \psi) \cdot f_{12}$  $(7.13)$  $E_{12} = d_{12}$  / (sin<sup>9</sup> cos  $\psi$  -  $\alpha$  sin $\psi$ )

Jetzt lässt sich die entsprechende y-Komponente als Funktion von a bestimmen:

(7. 14) 
$$
v_2(\alpha) = f_{12} (\vec{u} + \alpha \vec{v})_{\vec{v}} = d_{12} \frac{\sin \theta \sin \psi + \alpha \cos \psi}{\sin \theta \cos \psi - \alpha \sin \psi}
$$

Diese Punktion wird um 0=0 taylorentwickelt

$$
Y_2(\alpha) = Y_2(0) + Y_2' (0) + \cdots
$$
  
(7-15) 
$$
Y_2 = Y_2(\alpha) - T_2(0) = \frac{d_1}{\cos^2 \psi \sin \theta} \alpha
$$

y, ist die Abveichung der gestreuten von der ungestreuten Spur in y-Richtung. (7.15) wird nach aufgelöst.

$$
\mathbf{a} = \frac{1}{\mathbf{d}_{12} \mathbf{y}_2 \cos^2 \Psi \sin \theta}
$$

Möge die Strablungslänge der i-ten Streuebene t<sub>i</sub> sein. Dann durchdringt ein Teilchen, wenn man schrägen Durchgang berücksichtigt, t<sub>i</sub> / (sin<sup>a</sup>, 2089,) Strahlungslängen. Enstsprechend ist die Wahrscheilichkeit, Streuwinkel a1,a2,a3,... zu erhalten

(7. 17) 
$$
\frac{P(a_1, a_2, a_3, \dots) - \exp(-0.5\left[\left(\frac{x_1}{a_2}\right)^2 + \left(\frac{a_2}{\theta_{02}}\right)^2 + \dots\right])}{\frac{t_i}{\pi \ln \theta_i} \cdot \frac{0.015}{\pi \ln \theta_i}}
$$

Dasit lisst sich auch die Wahrscheinlichkeit für lie Ablagen Yz, Y3, ... berechnen. (Y1=0, da die Spur bis zur ersten Streuebene ungestört ist)

(7. 18) 
$$
P(Y_{z}, Y_{3}, \ldots) = \exp \left\{-0.5 \left| \left( \frac{Tz}{d_{12}} \right)^2 b_1 + \left( \frac{Yz - Yz}{d_{23}} - \frac{Yz - Y_1}{d_{12}} \right)^2 b_2 + \cdots \right| \right\}
$$
  

$$
b_j = \left( \frac{p_1 c_1}{0.015} \right)^2 = \frac{\sin^3 \theta_j \cos^4 \theta_j}{t_j}
$$

Dieser Ausdruck lisst sich umschreiben in die Form:

 $P(Y_2, Y_3, \ldots) = \exp\{-0.5\int_{-k}^{k} c_{ik} Y_i Y_k\}$  $(6 - 2)$ 

Dabei ist zu beachten, dass y<sub>1</sub>=0 ist. C berechnet sich auf folgende Weise:

$$
c_{i,j} = b_{i-1} \left( \frac{1}{d_{i-1,j}} \right)^2 + b_{i} \left( \frac{1}{d_{j+1+1}} + \frac{1}{d_{j-1,j}} \right)^2 + b_{i+1} \left( \frac{1}{d_{i,j+1}} \right)^2
$$
  
\n
$$
c_{i,j+1} = b_{i} \left( -\frac{1}{d_{i,j+1}^2} - \frac{1}{d_{i,j+1}^2 d_{i-1,j}} \right) + b_{i+1} \left( -\frac{1}{d_{i,j+1}^2 d_{i+1} - \frac{1}{d_{i,j+1}^2 d_{i+1,j+2}}} \right)
$$
  
\n
$$
c_{j+1,j+1} = b_{j} \left( \frac{1}{d_{j-1,j}^2 d_{i,j+1}} \right)
$$
  
\n
$$
c_{i,j} = 0 \quad \text{falls} \quad |i - i| > 2
$$
  
\n
$$
c_{i,j} = c_{i,j} = 0
$$

 $(7.19)$ 

 $\sim$ 

Ica versichere, dass ich diese Arbeit unter Angaben aller wesentlichen Quellen und

 $\mathcal{L}^{\text{max}}_{\text{max}}$  . The  $\mathcal{L}^{\text{max}}_{\text{max}}$ 

 $\label{eq:2.1} \frac{1}{\sqrt{2}}\int_{\mathbb{R}^3}\frac{1}{\sqrt{2}}\left(\frac{1}{\sqrt{2}}\int_{\mathbb{R}^3}\frac{1}{\sqrt{2}}\left(\frac{1}{\sqrt{2}}\int_{\mathbb{R}^3}\frac{1}{\sqrt{2}}\right)\frac{1}{\sqrt{2}}\right)\frac{1}{\sqrt{2}}\,d\mu$ 

Hilfsmittel selbständig angefertigt habe.